#### Azure Architects Connect:

# Sneak Peak – Azure Updates der letzten Monate

Judith Freiberger - Cloud Solution Architect Timo Knapp – Cloud Solution Architect

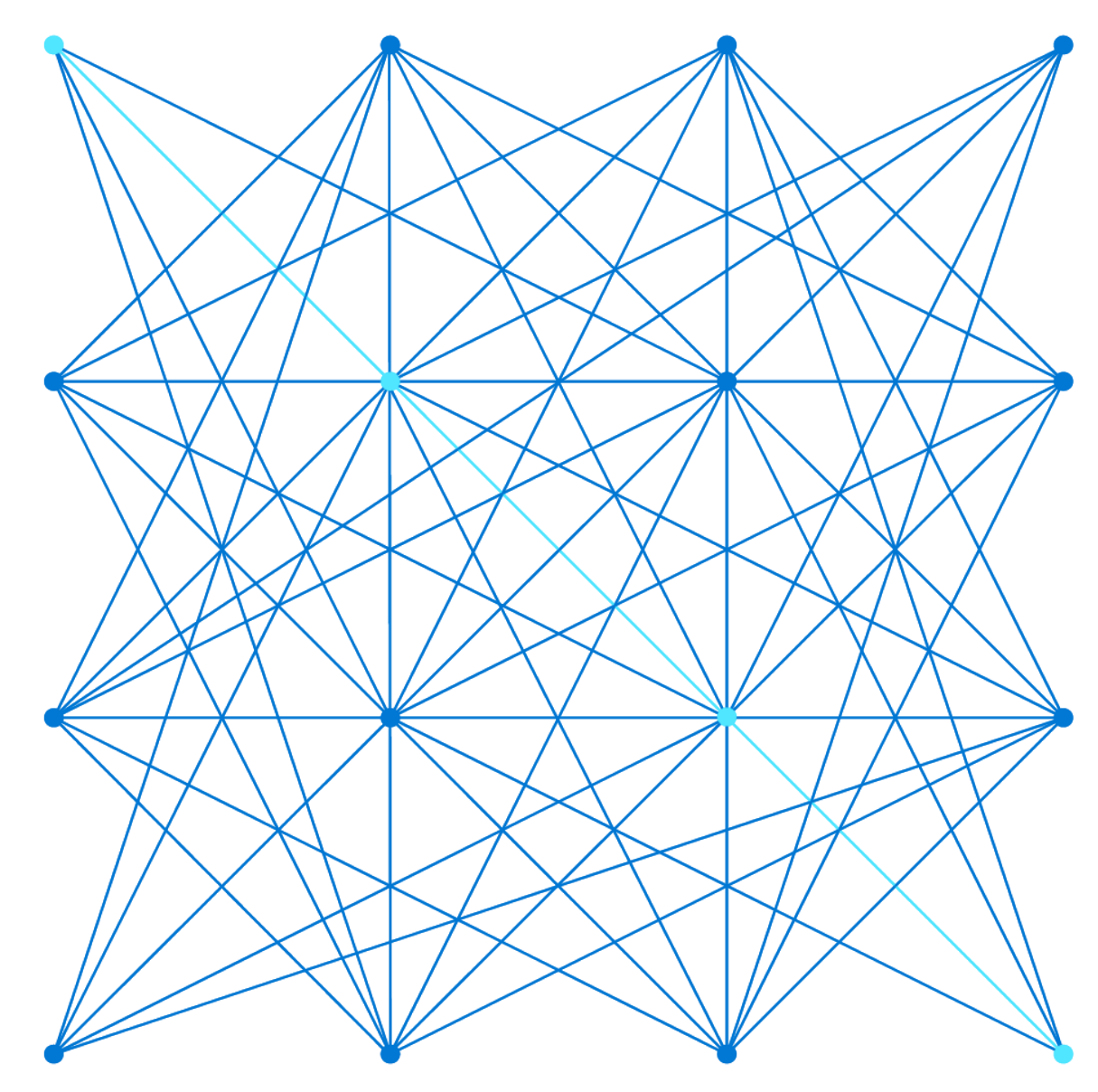

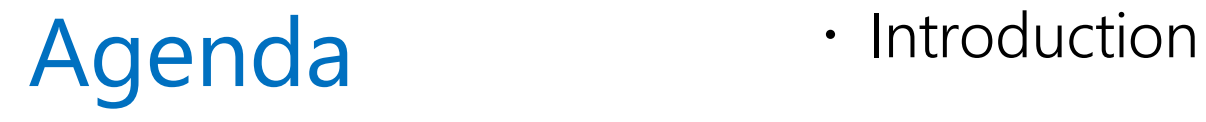

- 
- Azure Virtual Network Manager
- Azure cross-region Load Balancer
- · Secrets in Azure Container Apps
- Microsoft Dev Box

# Azure Virtual Network Manager

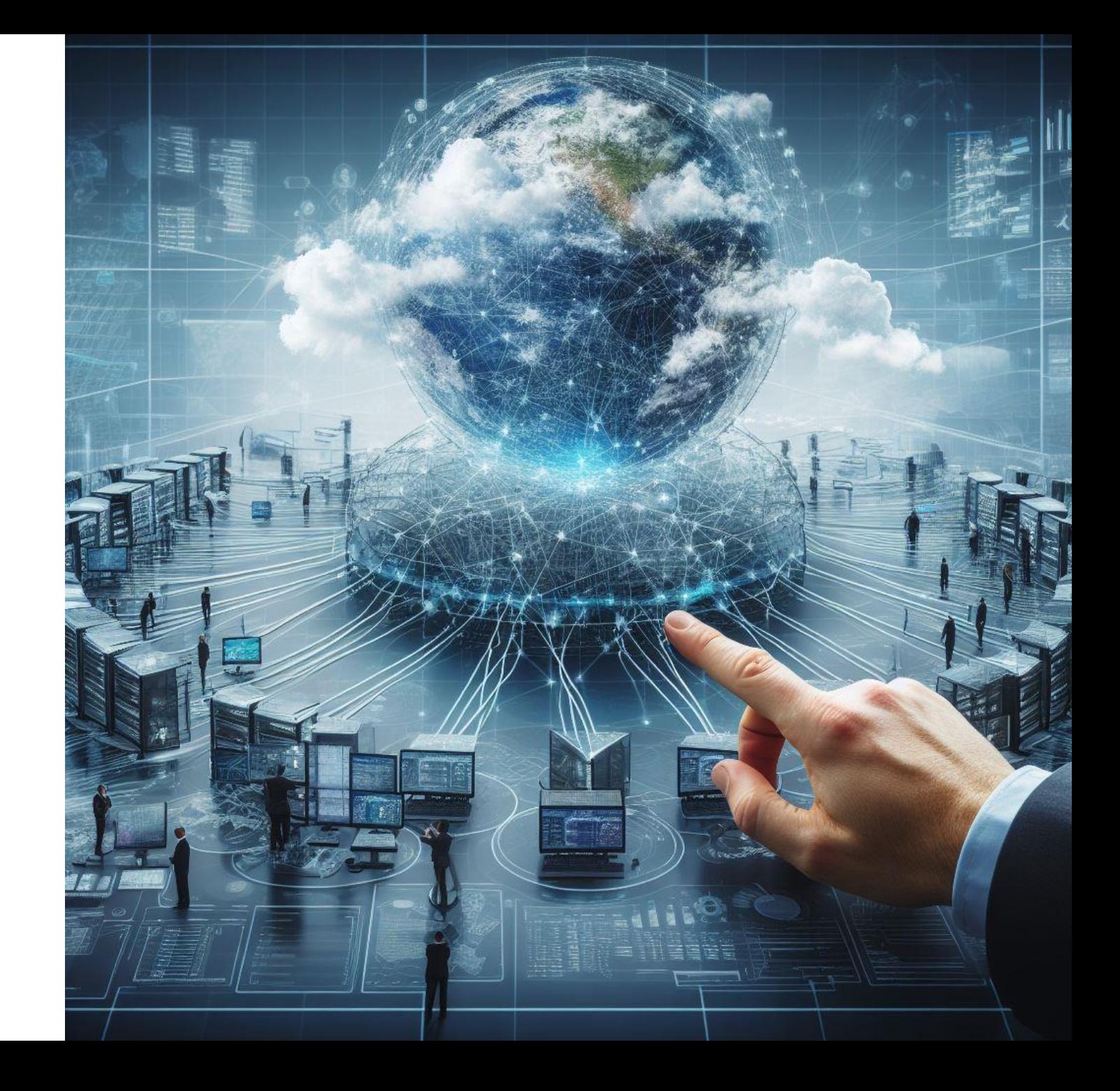

# **Customer challenges with network management**

Building networks at scale

Operational overhead and cost

Using multiple solutions

Errors are costly

Re-architecting to adapt to changes The number of network resources

Complexity and operational costs

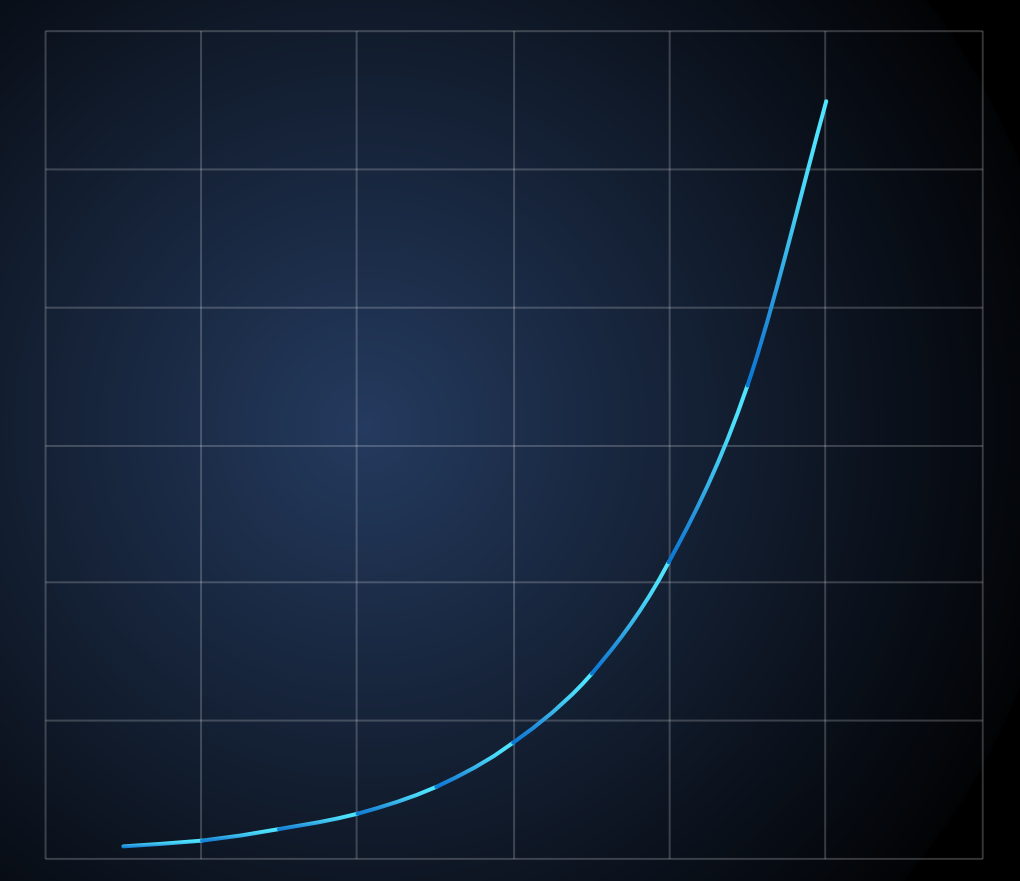

# **Azure Virtual Network Manager**

**Simplify and centrally manage Azure Networks at scale**

#### **Features**

Network segmentation features: Create network groups to segment network resources by org/function Define network group across regions and subscriptions Automatically apply network configurations for changes in network groups

#### Connectivity configuration features:

Build and manage complex network topologies

- Mesh
- Hub-and-Spoke/direct connectivity

#### Security configuration features:

Admin rules

- Enforce organizational level rules without being overwritten
- Apply automatically to old/new resources

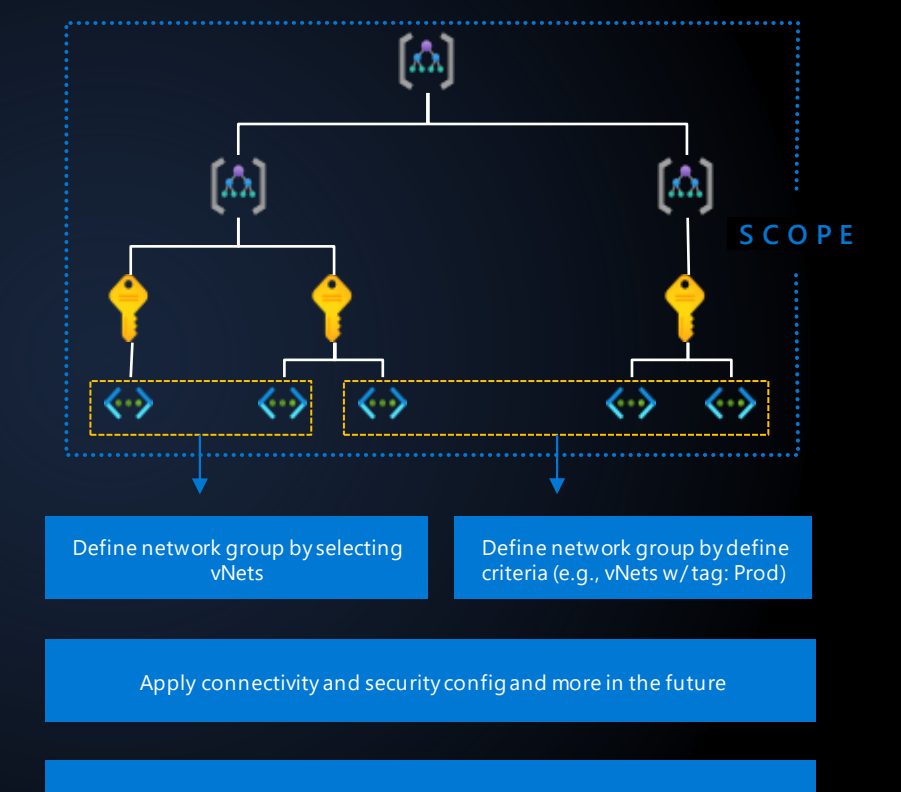

Deploy the desired config to the regions and roll forward

# **Network segmentation features**

**Network Group Simplified management**

Segment your network into Dev, Prod, Test or by team Group VNets at subscription, management group or tenant level

Static grouping

Dynamic grouping using name or tags

Apply configurations to your network groups

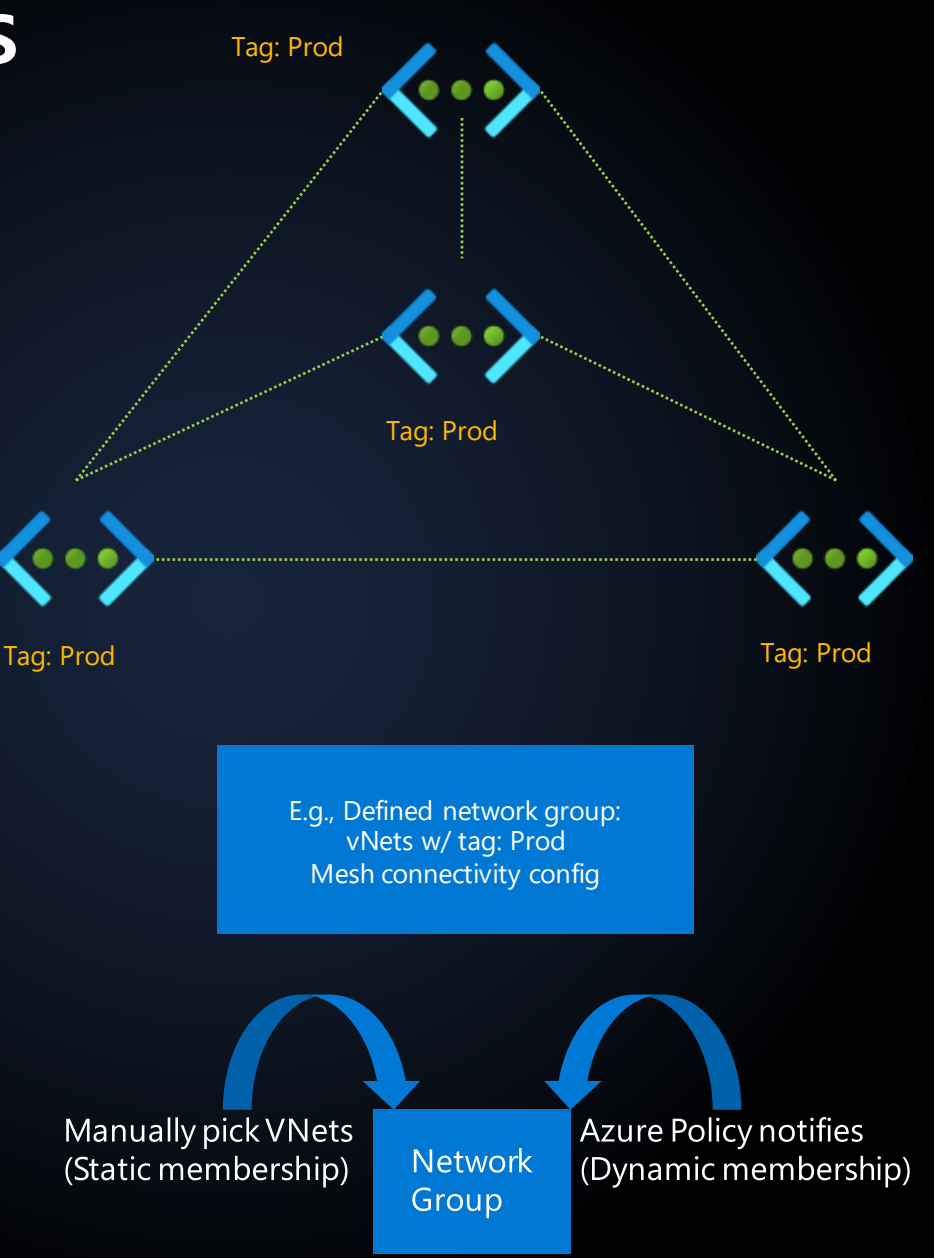

# **Connectivity configuration features**

**Create different topologies with a few clicks**

- Hub-and-Spoke  $\bullet$
- Mesh  $\bullet$
- Hub-and-Spoke with direct  $\bullet$ connectivity

Higher scale topology with 1000+ VNets

Connectivity across regions, subscriptions, and tenants

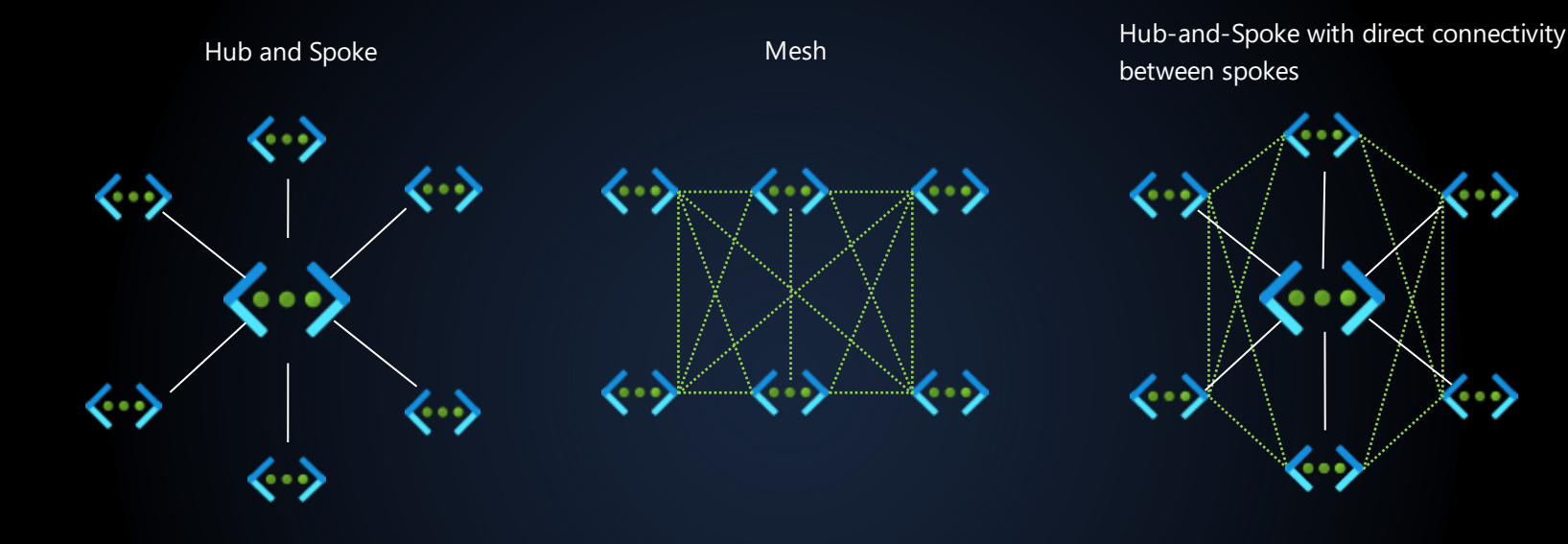

Use case: Gateways (ExpressRoute, VPN Gateways), Firewall, **common infrastructure** shared by spoke virtual networks in the hub

Use case: All workloads in the virtual networks can **communicate to each other** Use case: Spokes can utilize the common infrastructure in the hub, at the same time, and **talk to each other directly without a hop in the hub**.

60

# **Security configuration features**

#### **Secure at scale with admin rules and NSG management**

**Problem statement: "As an admin, how can I enforce some security rules while the rest of the application specific rules are maintained by app teams?"**

#### **Admin rule (this is not NSG)**

- **Target audience: network admins, central governance teams, etc.**
- Admin level rules applied to all resources in desired network groups
	- Overwrite all conflicting rules
- Input: security policy -> output: admin rule
- New VMs will get these rules after they are created
- Enforced rules  $\bullet$

#### **User rules created and managed by ANM:**

- **NSG management capability**  $\bullet$
- **Target audience: product/service teams**
- Input: security policy -> output: NSGs, ASGs  $\bullet$
- Micro segmentation (Mail, DNS, ...)
- Conflict-free rules with modularity
	- Teams can edit and work together

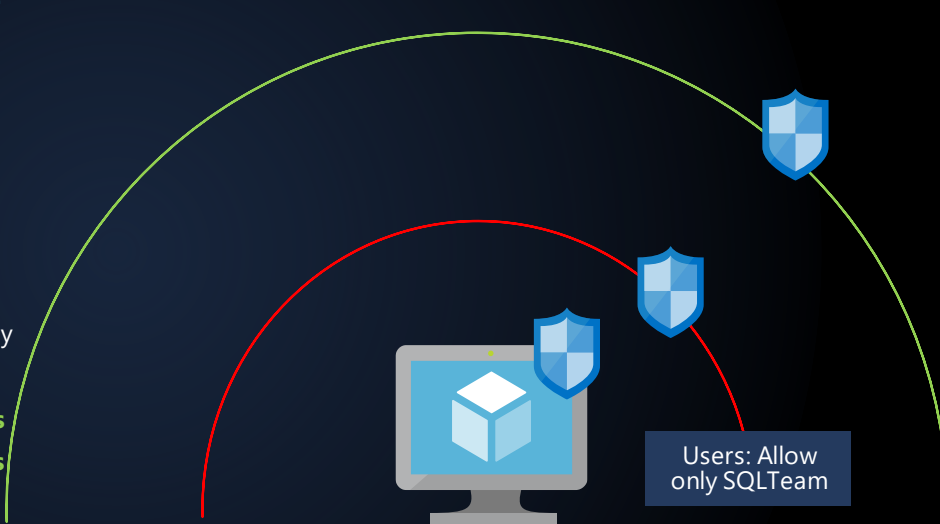

Admin: Allow only **CorpNet** 

**Protecting VNets with Admin rules**

# **Security admin rules vs NSGs**

**How security admin rules work with NSGs**

#### **The order of network traffic evaluation:**

Security admin rules are evaluated **prior** to NSG rules

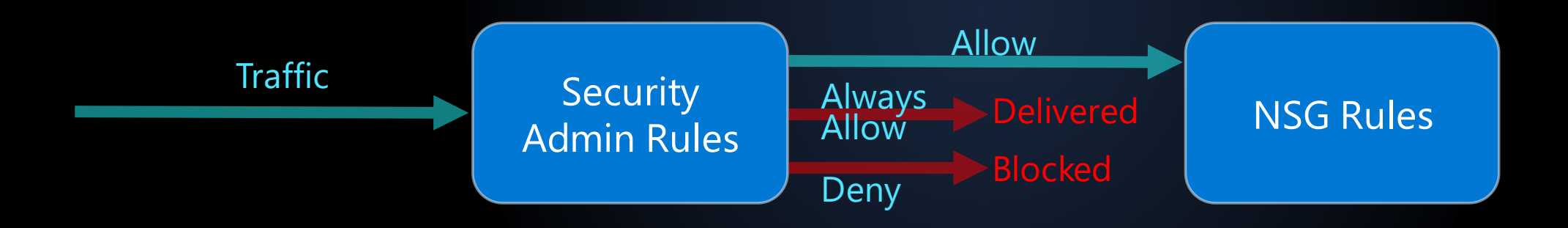

Three types of rules:

- Allow: Non-terminating  $\bullet$
- Always Allow: Terminating  $\bullet$
- Deny: Terminating  $\bullet$

#### **Microsoft Azure**

**Demo**

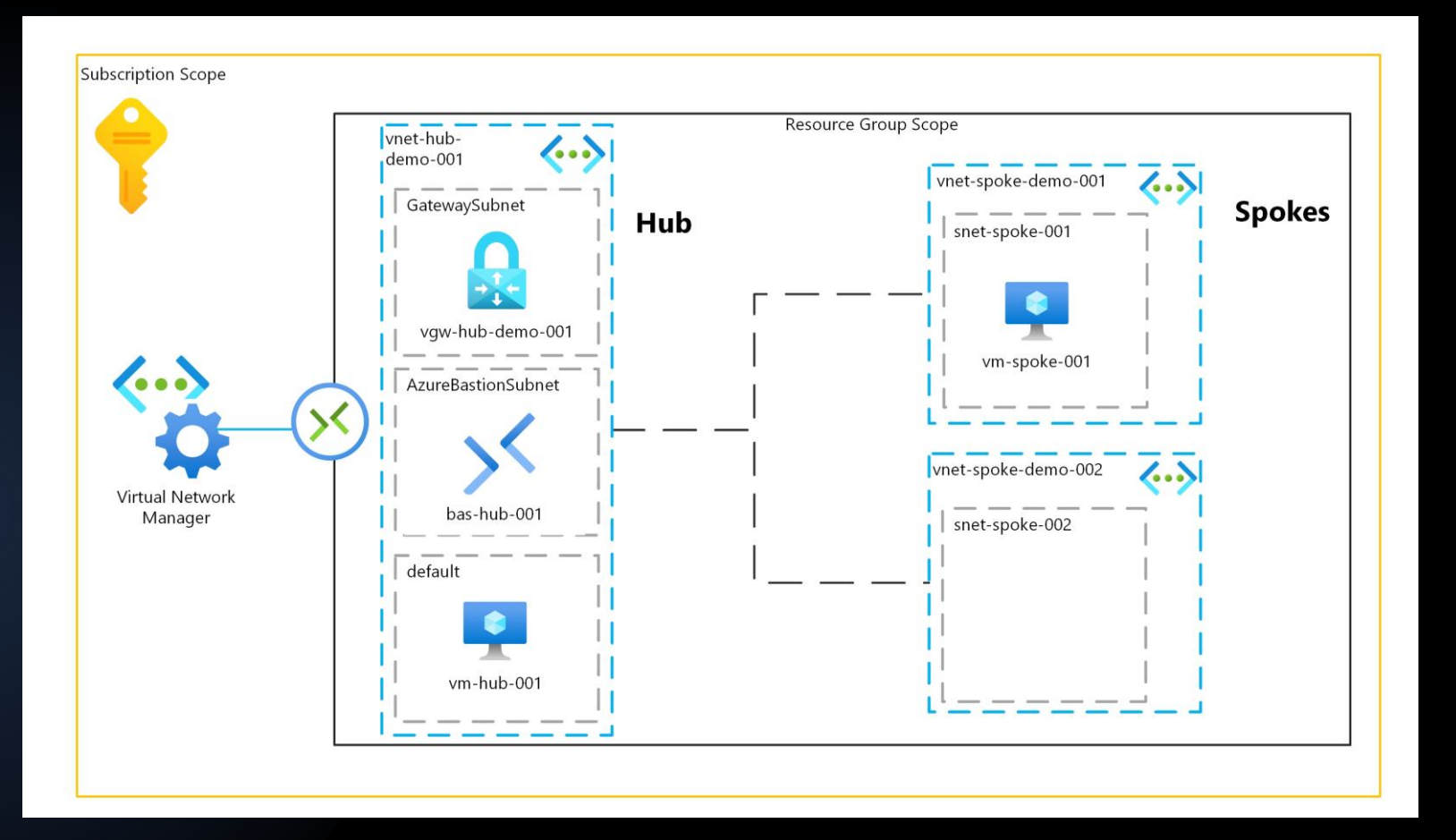

<https://github.com/timoknapp/az-afm-avnm-demo>

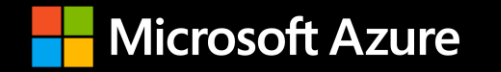

# **Feature Summary AVNM**

- Network segmentation  $\bullet$
- Connectivity configuration  $\bullet$
- Security configuration  $\bullet$
- More to come  $\bullet$

# Azure cross-region Load Balancer

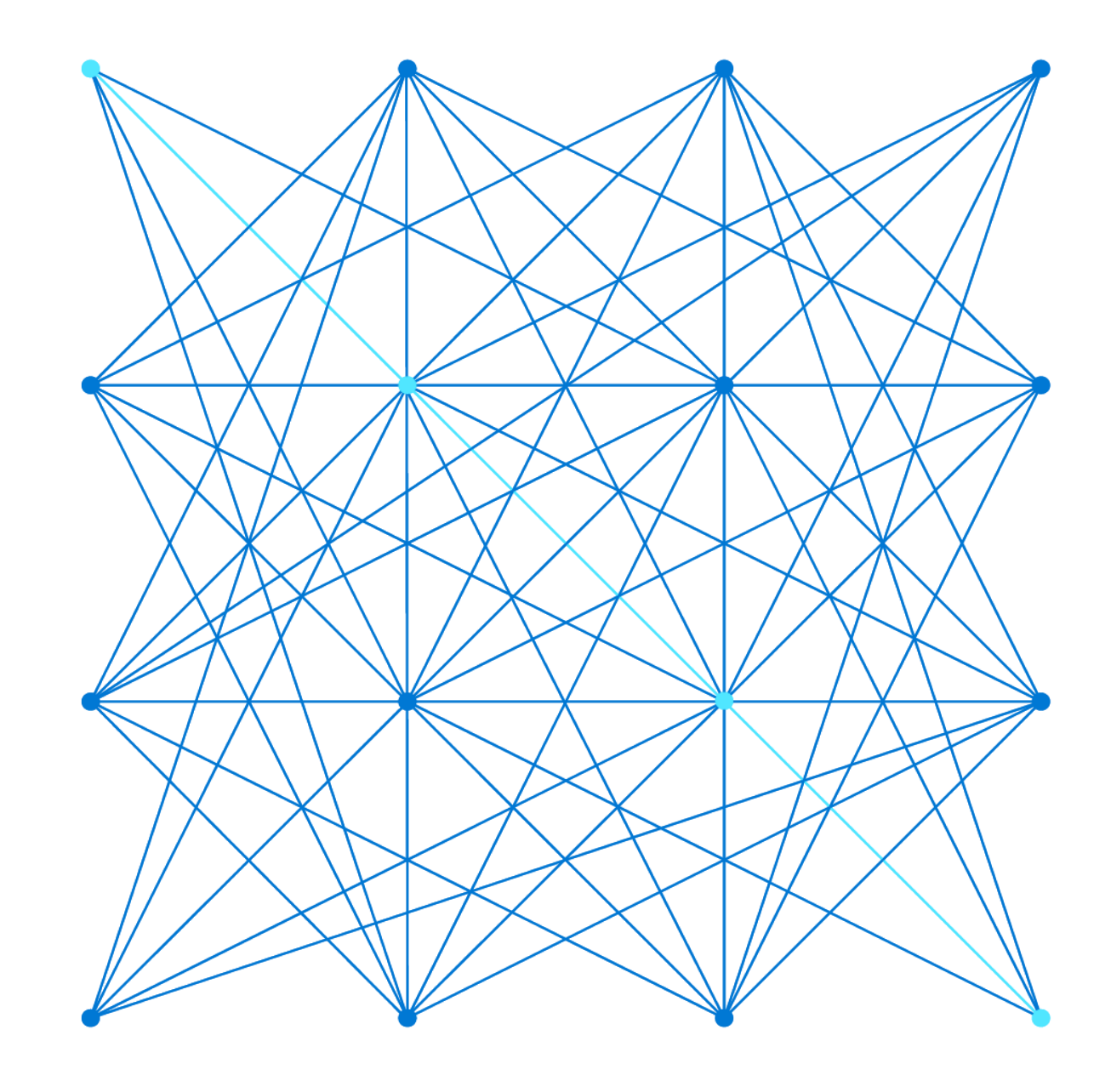

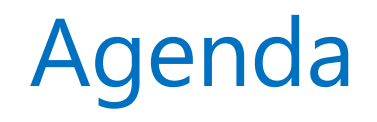

- Agenda · Introduction to Global Load balancing
	- Azure cross-region Load Balancer Overview
	- Azure cross-region Load Balancer Scenarios
	- · Demo
	- Summary

# Customer global load balancing needs

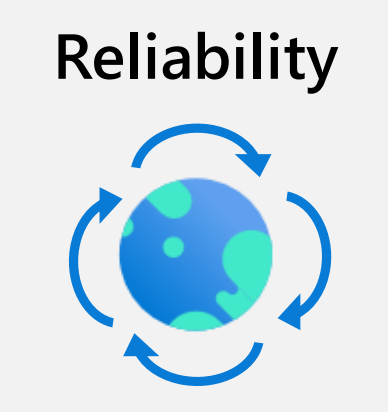

Ensure high availability

Resilient to regional data center failures

#### **Scalability**

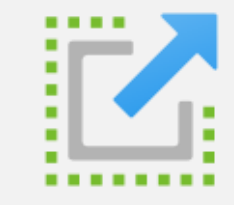

Ability to scale backend resources without interruption to customers

#### **Performance**

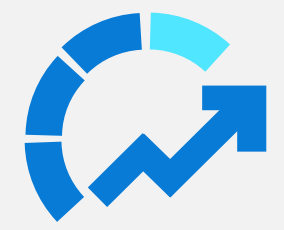

Global traffic is served with low latency and traffic is sent to resources closest to users.

# Why use Azure cross-region Load Balancer?

- Global layer 4 (TCP/UDP) traffic load balancing
- Pass-through/transparent load balancer
- Static global anycast IP address
- Ultra-low latency with geo-proximity routing
- Seamlessly scale backend load balancers
- Automatic health probes
- Seamless failover for a global customer base behind a single endpoint

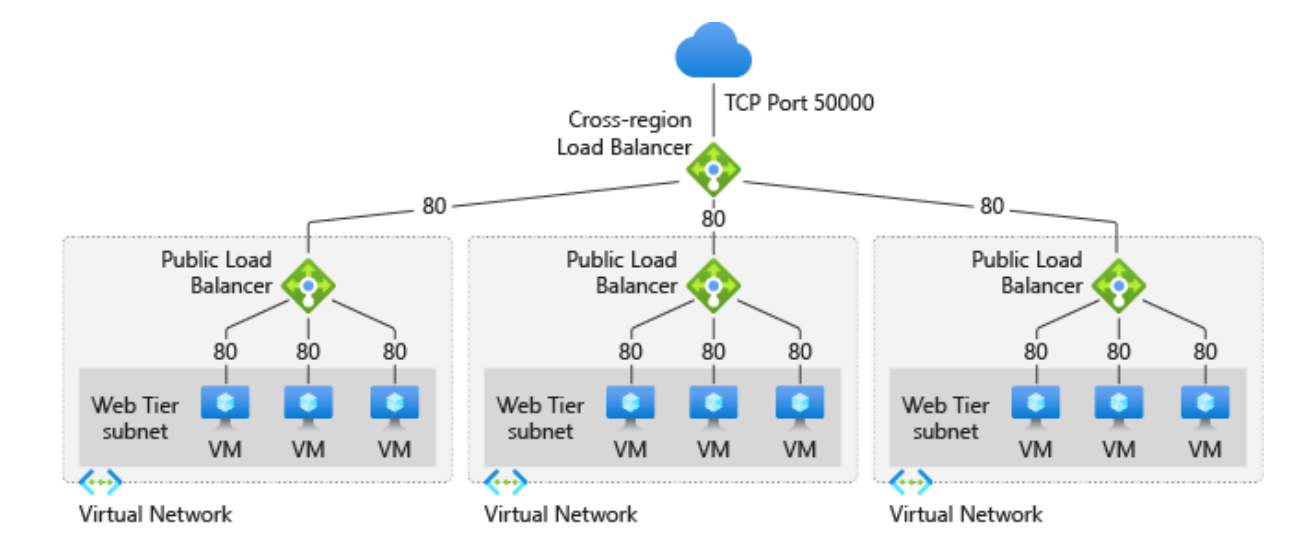

# Azure cross-region Load Balancer Components

#### Home Regions

- The Azure region, where your CRLB will be deployed
- Traffic will not always pass through your home region
- Control plane operations reside in these regions

#### Participating regions

- 10+ Azure regions that advertise your global IP address
- Traffic will be routed to closest participating to a user before being forwarded to the backend regional LB
- Backend regional load balancers aren't limited to the participating regions

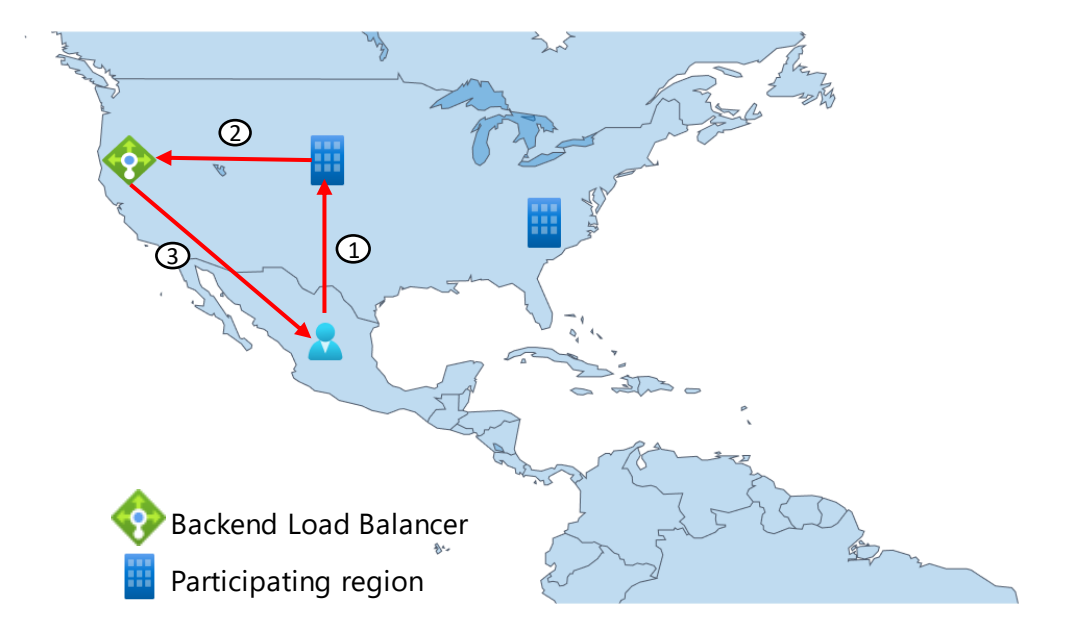

# Scenario 1: Low-latency Load Balancing

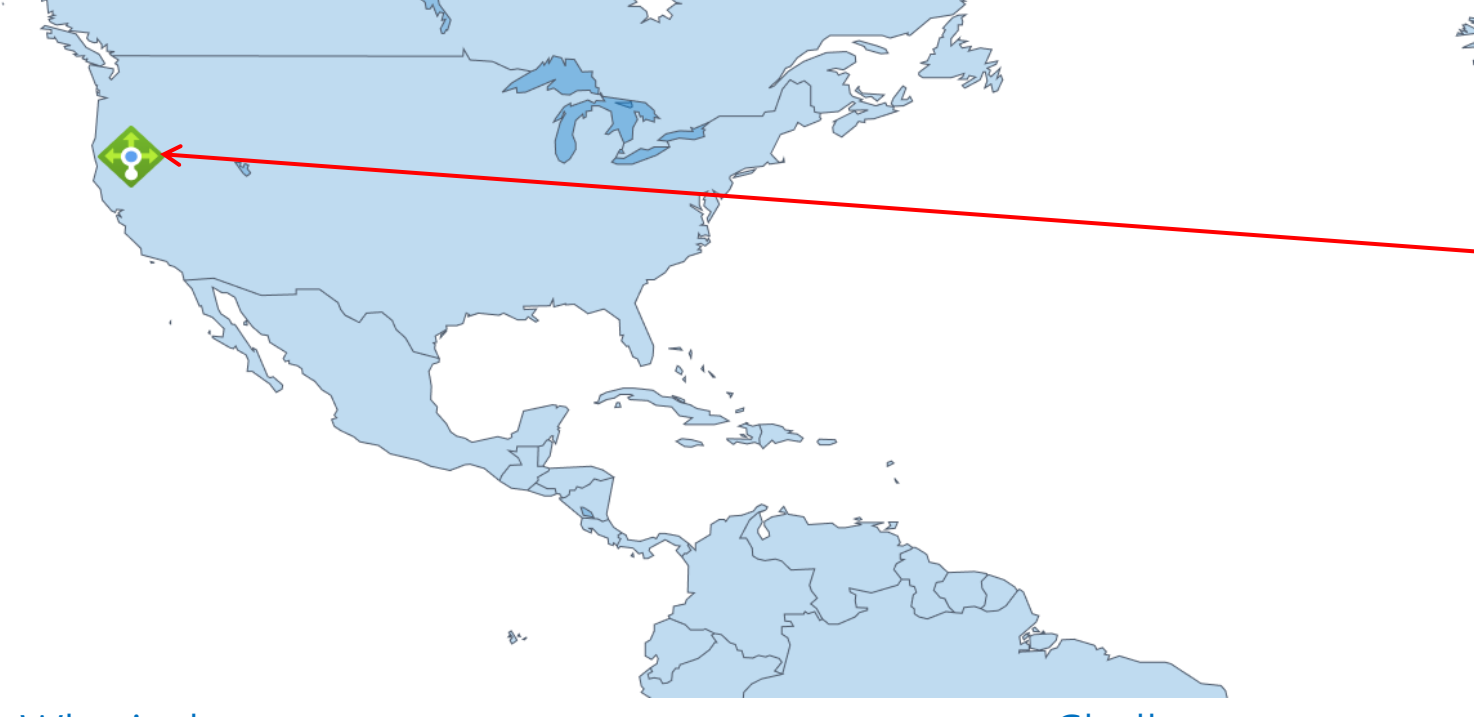

#### Who is the customer

- Small IoT customer with a limited number of Azure deployments
- All applications require low latency

**Challenges** 

- Making sure global traffic is distributed with ultra low-latency
- Avoiding long traffic routes that will cause high latency for end users
- Ensuring users are routed to the Azure deployment closest to them

## Scenario 1: Low-latency Load Balancing

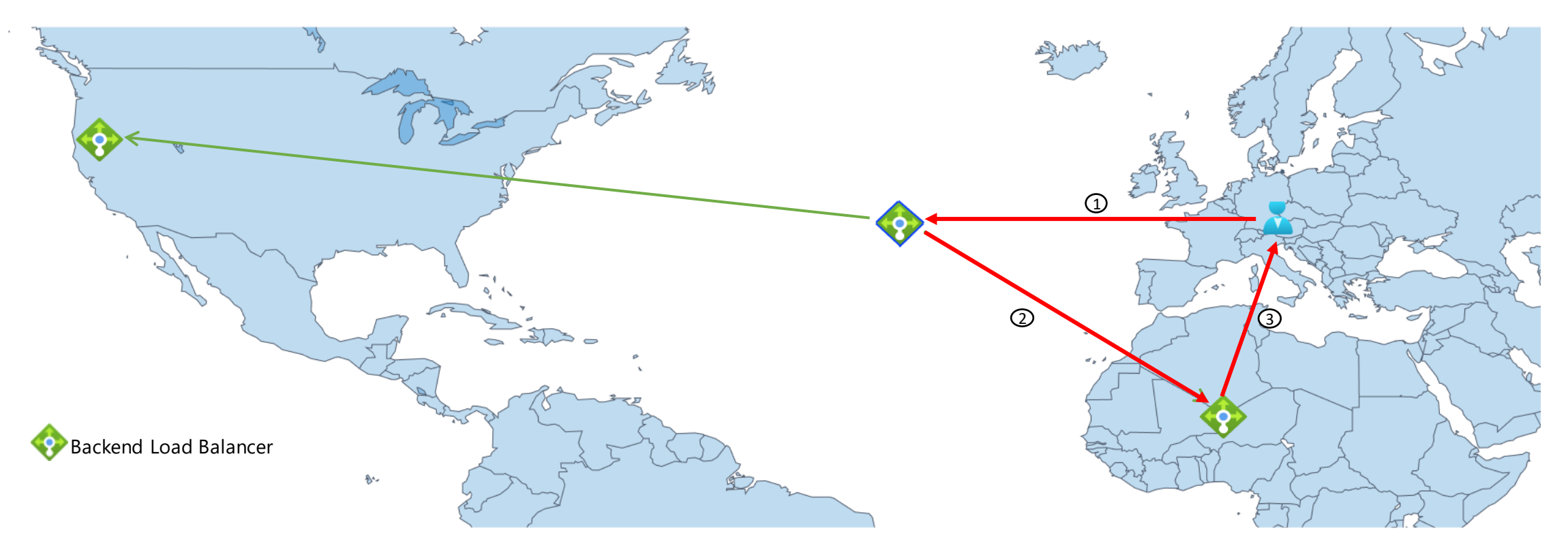

#### Benefits of Azure cross-region Load Balancer

- Geo-proximity routing will ensure traffic is being sent to the Azure deployment closest to the user
	- Drastically improves the latency for users and applications

# Scenario 2: High Availability/Disaster Recovery

#### Who is the customer

- Wholesale distributor with a global presence
- Backend application is replicated in multiple regions for DR purposes

#### **Challenges**

- All incoming traffic needs to be routed to the next available region in case primary region is unhealthy
- Reducing downtime to users is critical during an outage/issue
	- Solutions like DNS-based may store the impacted IP address in its cache, which will cause traffic to still hit the impacted region.

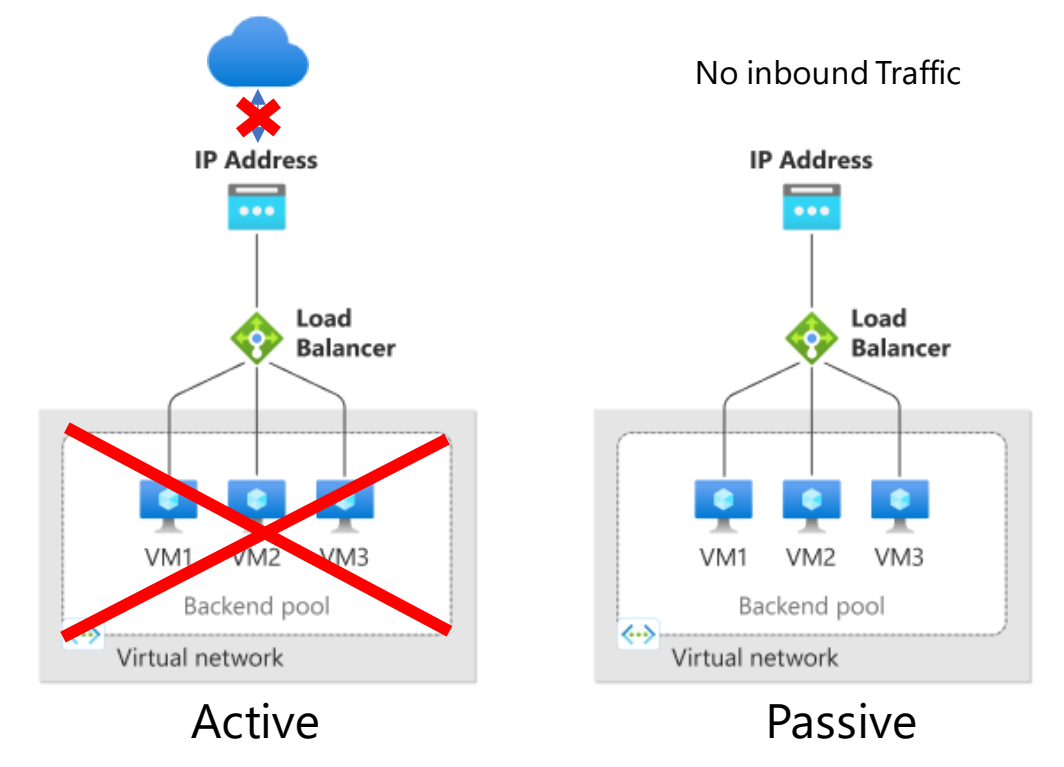

# Scenario 2: High Availability/Disaster Recovery

#### **Challenges**

- All incoming traffic needs to be routed to the next available region in case primary region is unhealthy
- Reducing downtime to users is critical during an outage/issue

#### Benefits of Azure cross-region Load Balancer

- Seamless failover behind a single endpoint
	- Health probes automatically detect an impacted region
	- New connections are sent to the next healthy deployment
- Impacted resources automatically are added back into the pool once they are healthy

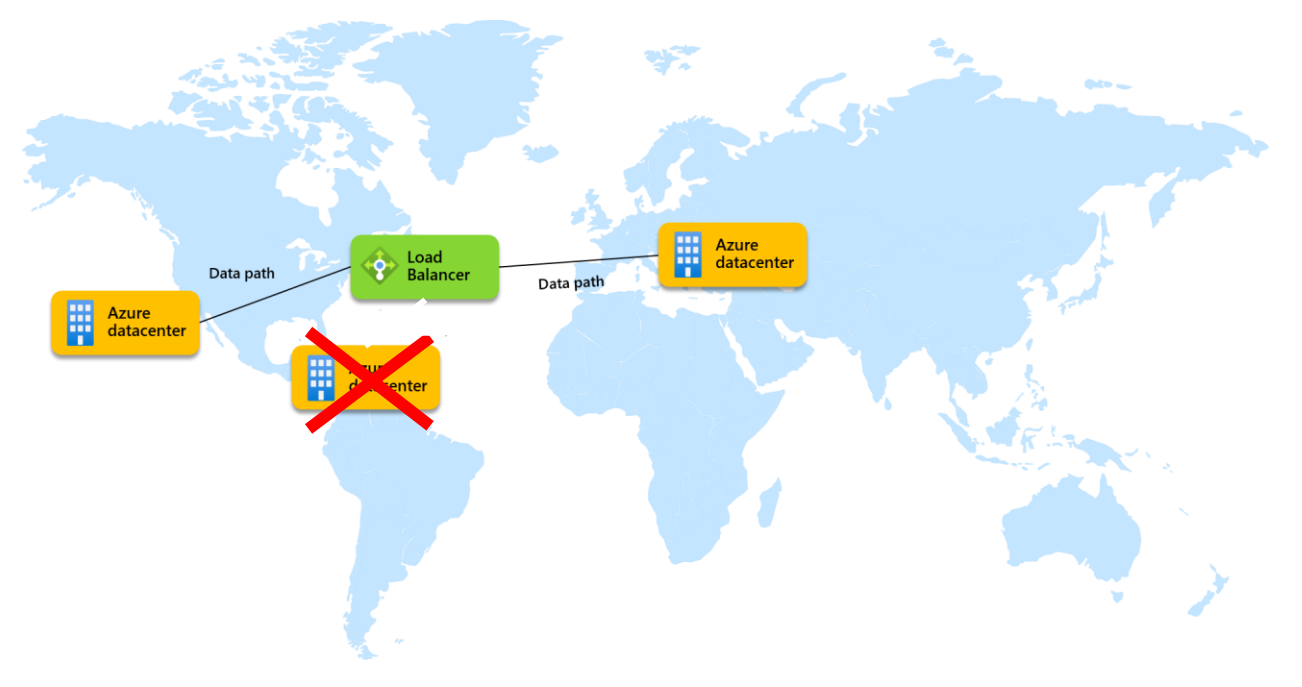

# Scenario 3: Static IP Address

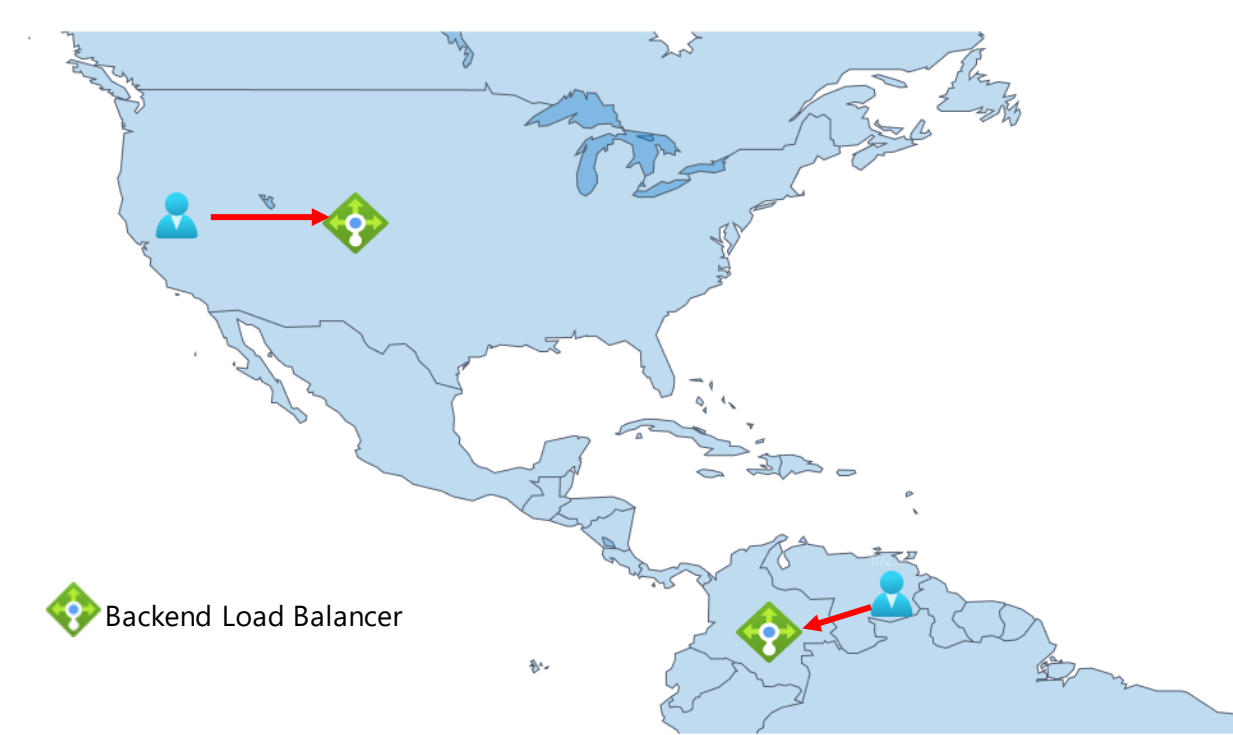

#### Who is the customer

- Automotive company with a large global customer base
- Azure deployments around the globe to ensure low latency for their customer
- Has plans to add additional deployments as their business scales

#### Challenges

- As user demand grows, customers need to scale up their applications to meet demand
- Additional deployments create additional IP management/overhead for the customer
	- Making sure users are given the correct IP address.
- Ensuring no impact to users as deployments scale up or down

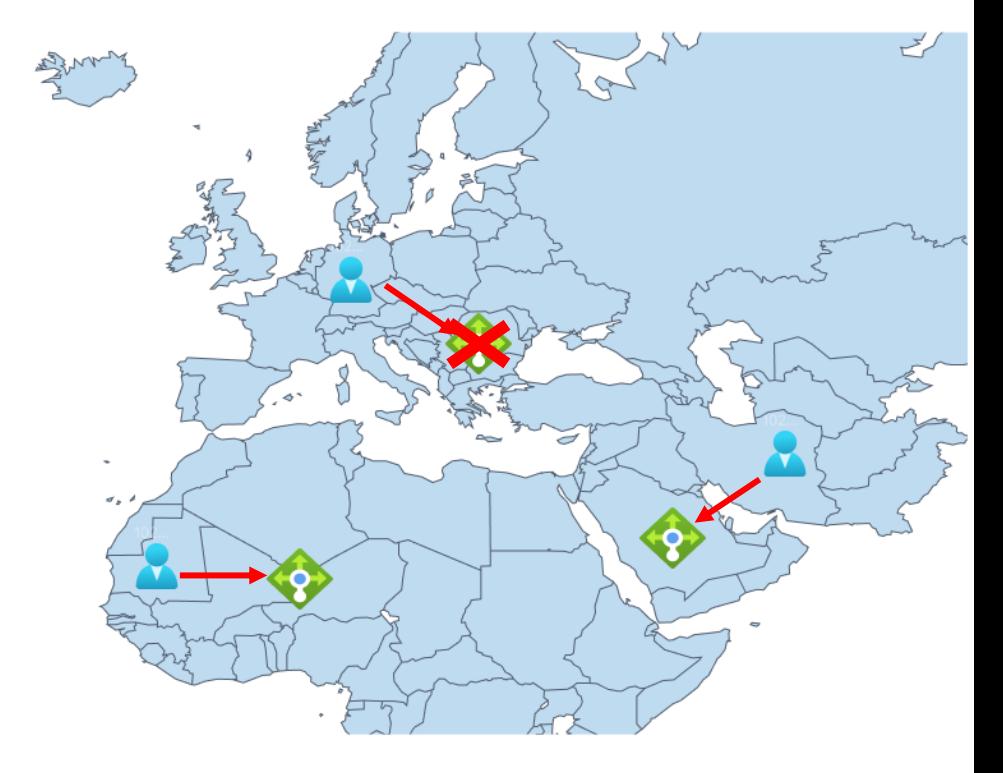

# Scenario 3: Static IP Address

How Azure cross-region Load Balancer helps

- Scale up/down backend load balancers, all behind a single global IP address
- Add/remove backend regional load balancers without any interruption

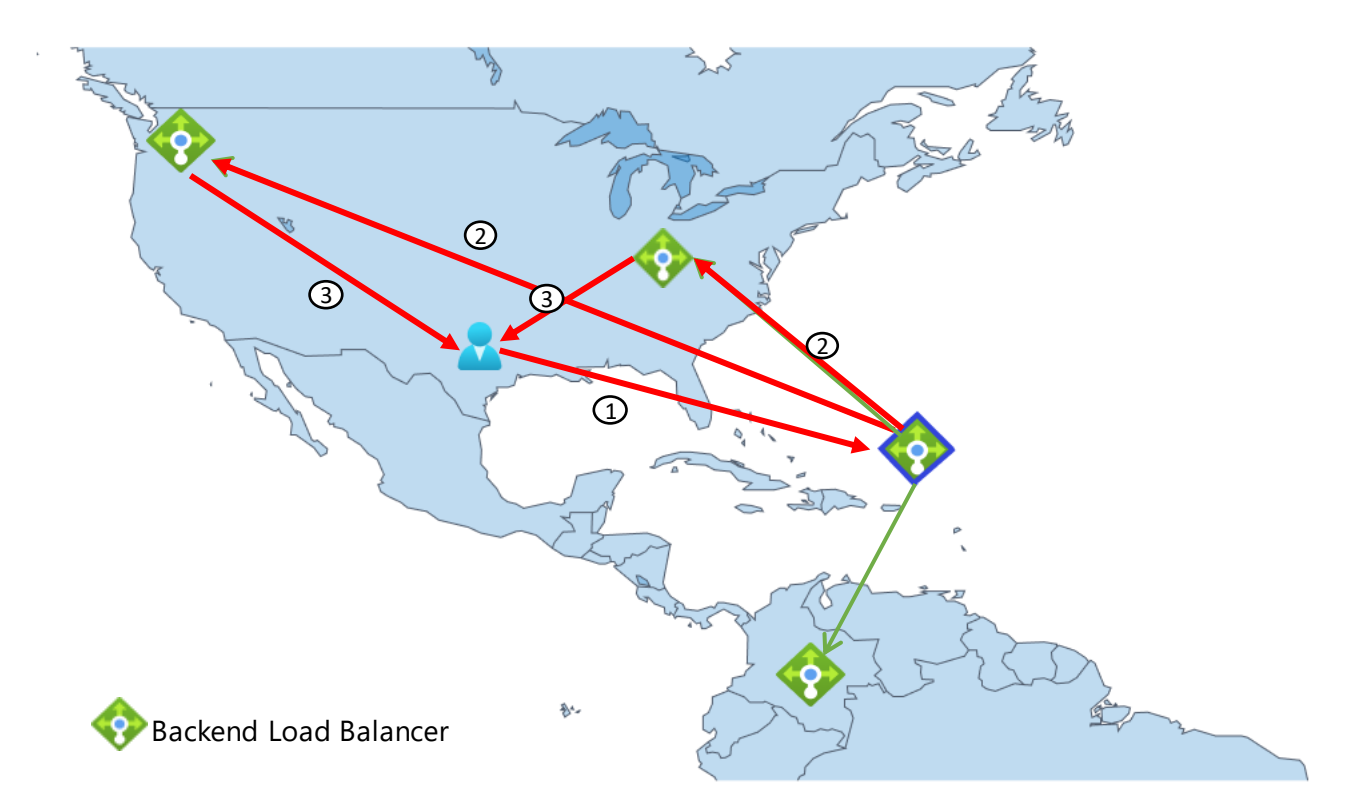

# Demo $\vec{P}$

# Want to learn more about Azure cross-region LB?

#### **Public Docs**

- [Azure cross-region Load Balancer overview](https://learn.microsoft.com/en-us/azure/load-balancer/cross-region-overview)
- [Tutorial: Build a globally resilient architecture with Azure cross-region Load Balancer](https://learn.microsoft.com/en-us/azure/load-balancer/tutorial-cross-region-portal)

#### **GA Announcement**

- [GA Blog](https://techcommunity.microsoft.com/t5/azure-networking-blog/distribute-global-traffic-with-ultra-low-latency-using-azure/ba-p/3857991)
- [Azure Update](https://azure.microsoft.com/en-us/updates/azure-s-crossregion-load-balancer-is-now-generally-available/)

#### **Blogs**

- [Choose the best global distribution solution for your applications with Azure](https://azure.microsoft.com/en-us/blog/choose-the-best-global-distribution-solution-for-your-applications-with-azure/)
- [Build a globally resilient architecture with Azure Load Balancer](https://azure.microsoft.com/en-us/blog/build-a-globally-resilient-architecture-with-azure-load-balancer-2/)

# Secrets in Azure Container Apps

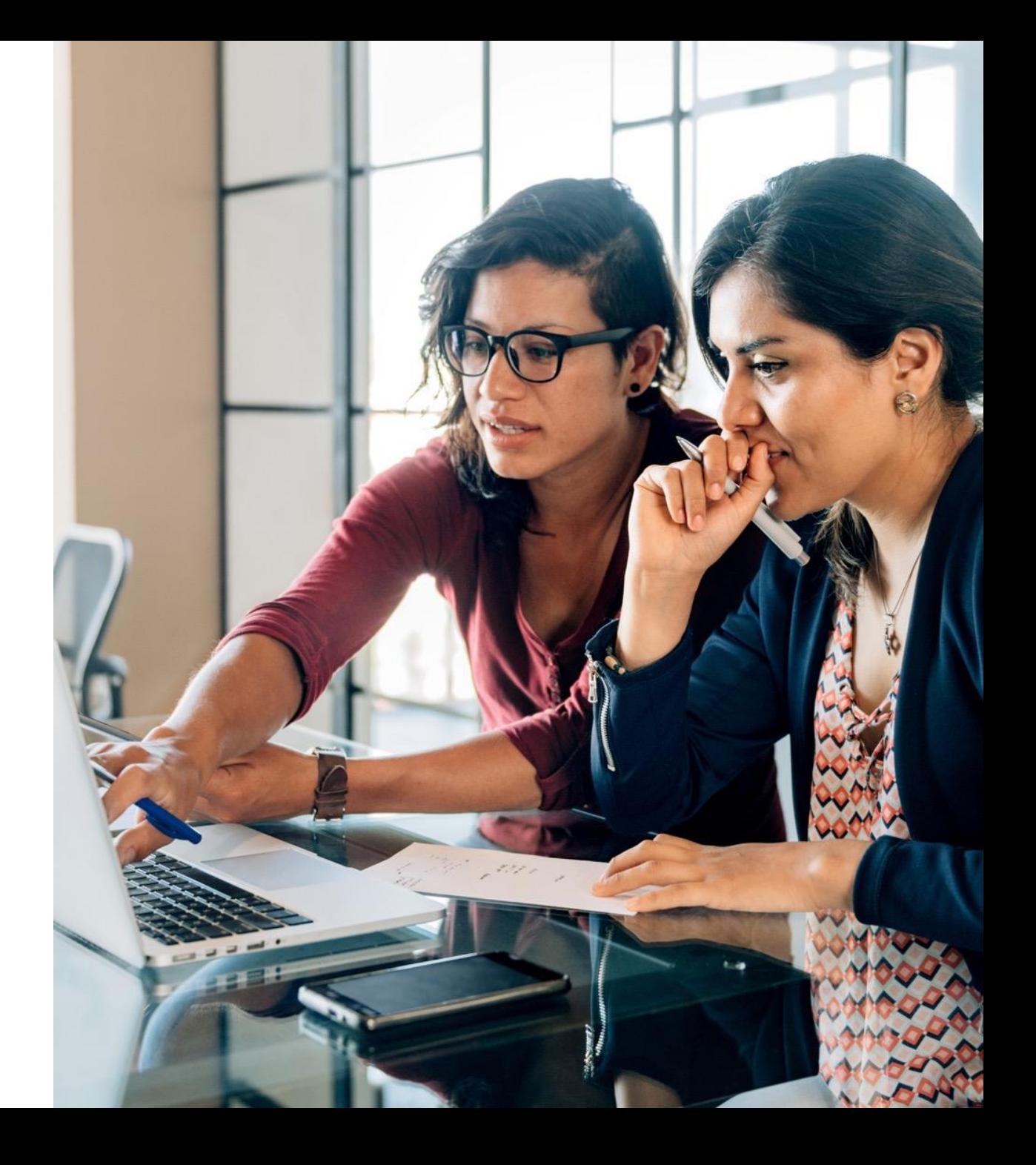

# **Azure Container Apps**

**Serverless containers for microservices**

**Build modern apps on open source**

**Focus on apps, not infrastructure**

**Scale dynamically based on events**

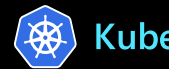

**Kubernetes A** KEDA **dapr** DAPR **(Denvoy Envoy** 

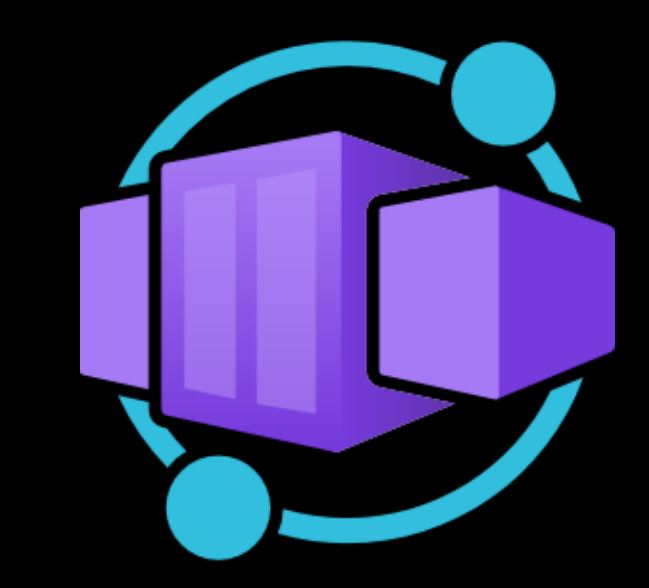

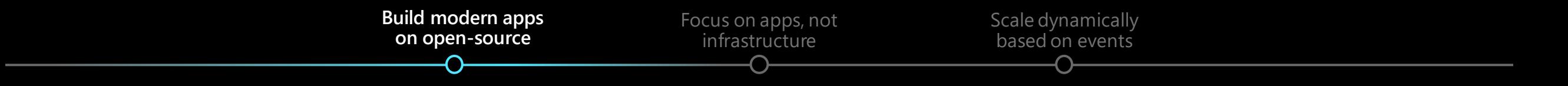

#### **Build modern apps on open-source**

- → App portability powered by **open standards and APIs**
- → App patterns and best practices **encapsulated by products like Dapr**
- → Service capabilities influenced **by OSS contributions**
- → Benefit from streamlined application **lifecycle for upgrades and versioning, traffic shifting, service discovery, and monitoring.**

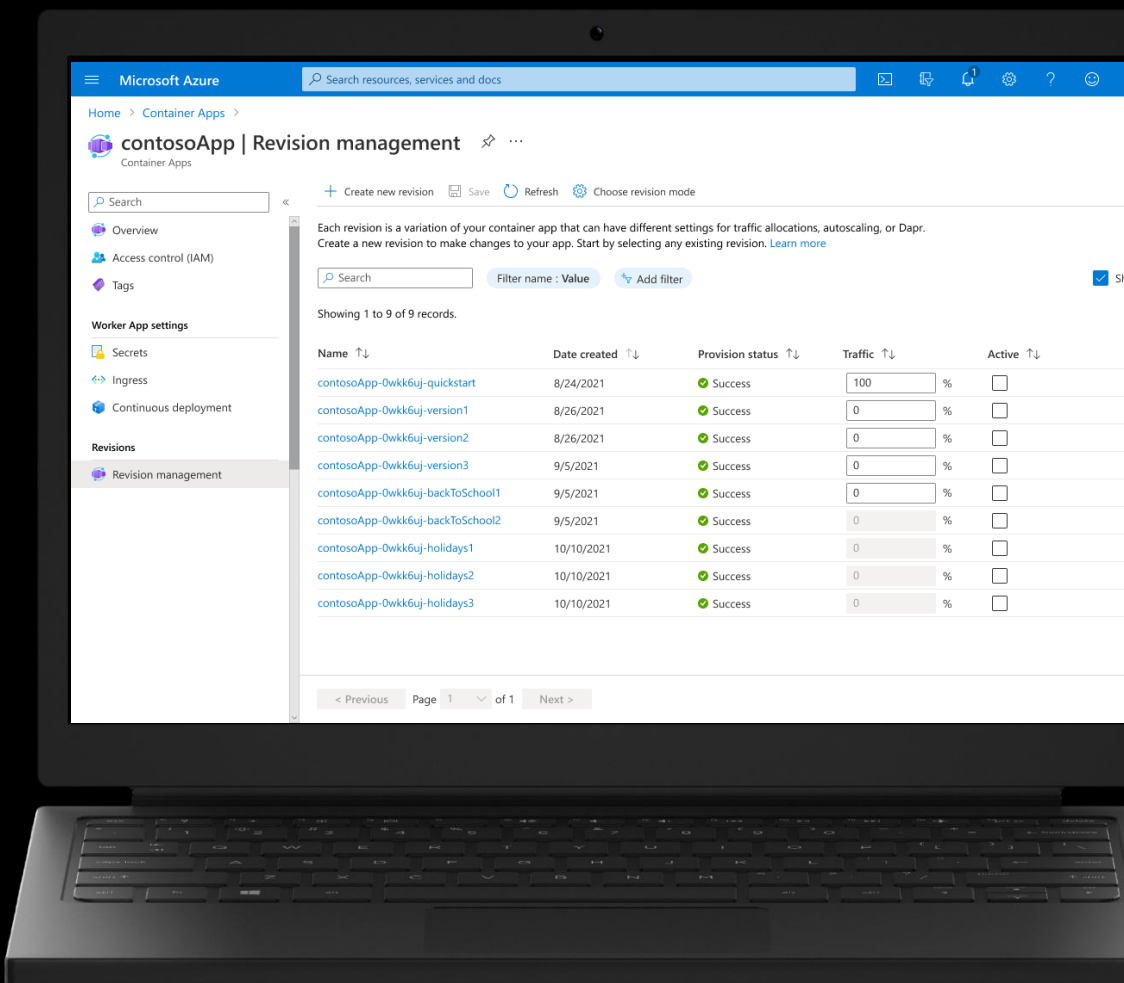

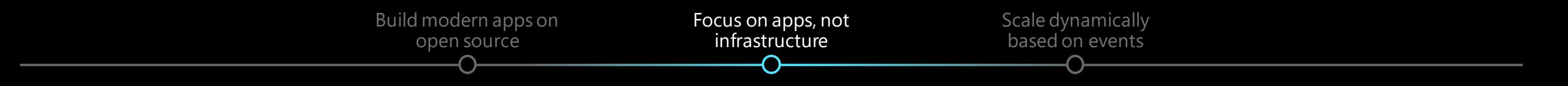

#### **Focus on apps, not infrastructure**

- → Apps with any development stack, **any Linux container image**
- → No opinionated programming model
- → High productivity development experience
- → Set up a code-to-cloud pipeline using **GitHub Actions.**

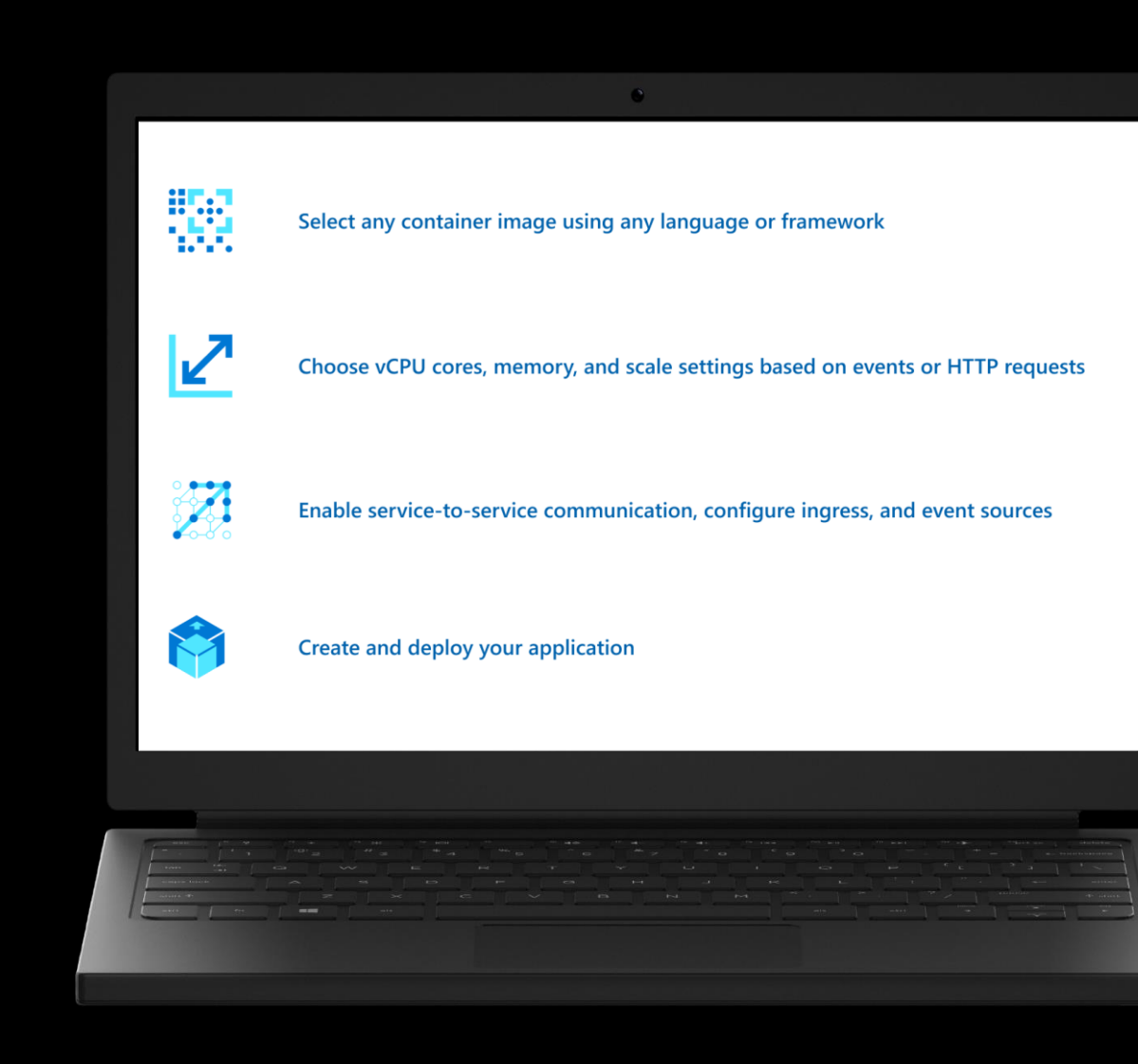

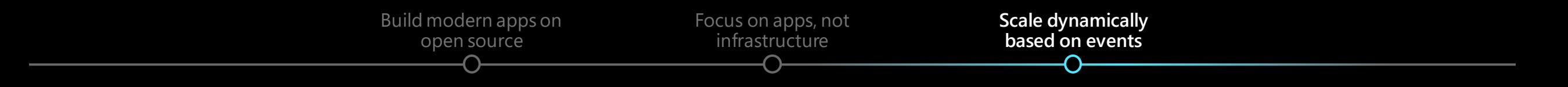

#### **Scale dynamically based on events**

- → Serverless autoscale based on HTTP **requests, KEDA event scale triggers, or CPU and Memory**
- → Declarative scaling rules eliminate the need **to manage complex infrastructure**
- → Scale to 0 and pay per use by second

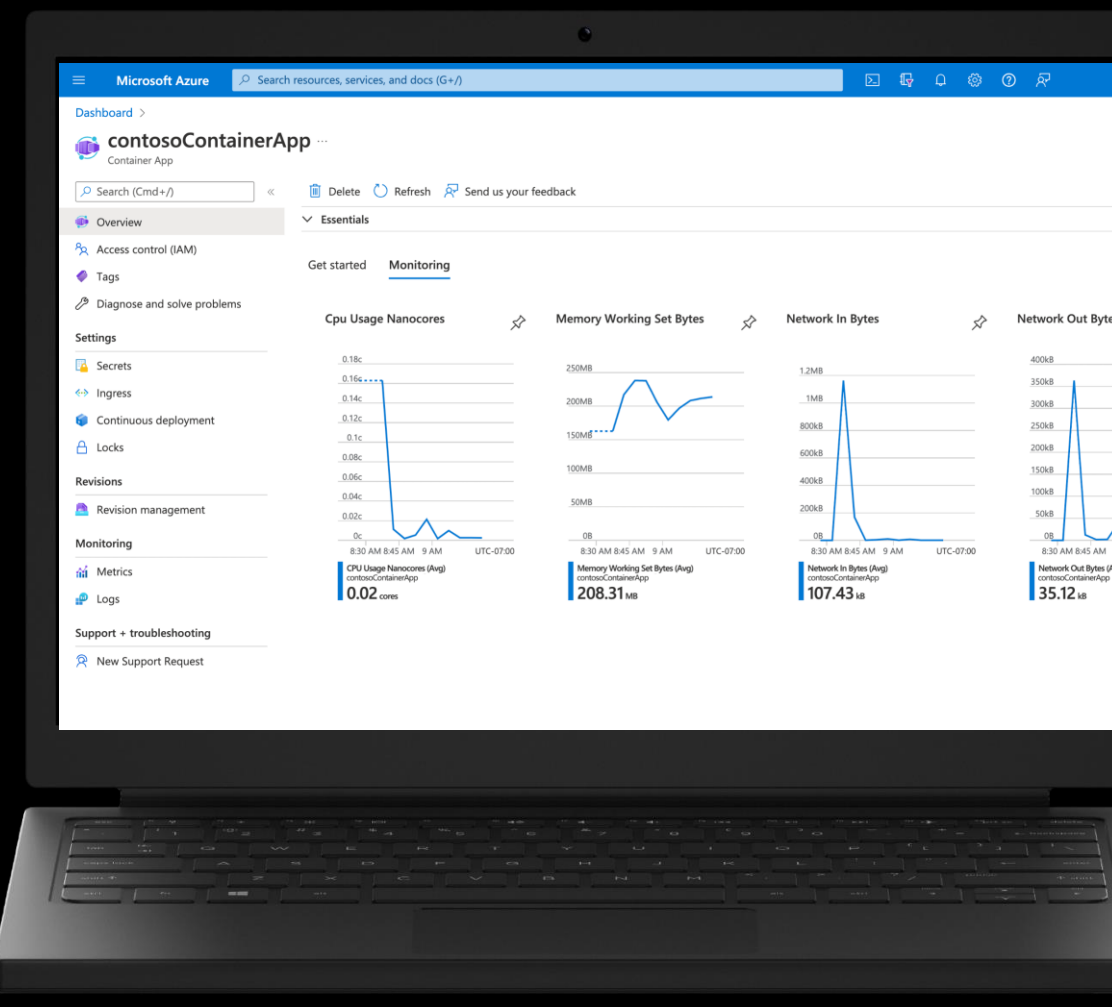

# **What can you build with Azure Container Apps?**

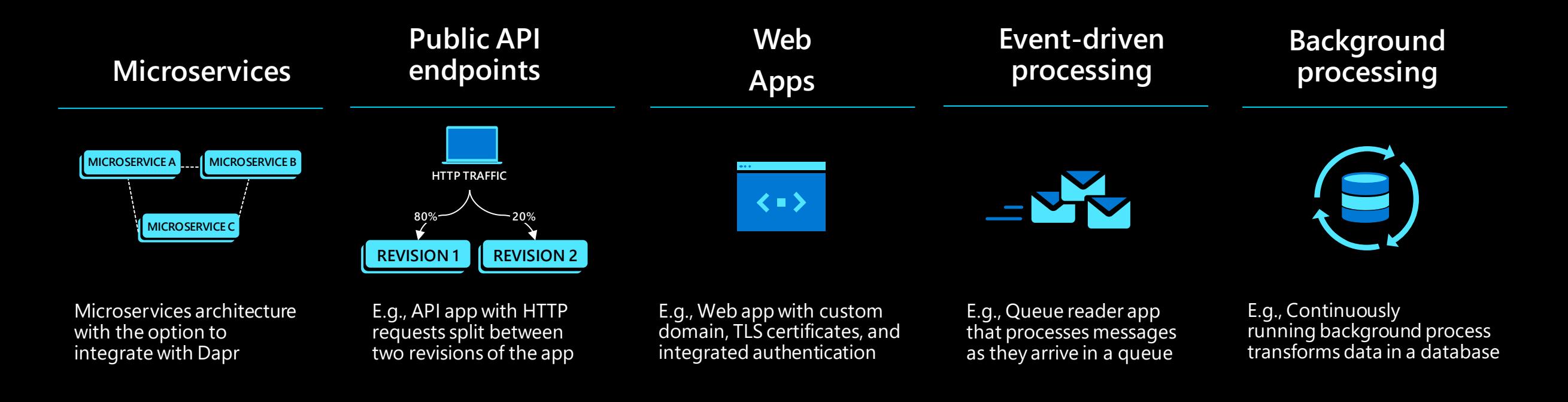

#### **AUTO-SCALE CRITERIA**

Individual microservices can scale independently using any KEDA scale triggers

Scaling is determined by the number of concurrent HTTP requests Scaling is determined by the number of concurrent HTTP requests Scaling is determined by the number of messages in the queue

Scaling is determined by the level of CPU or memory load

# **How does ACA compare to AKS?**

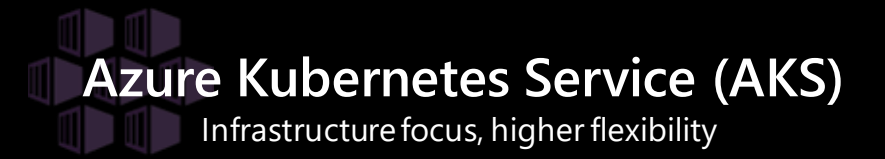

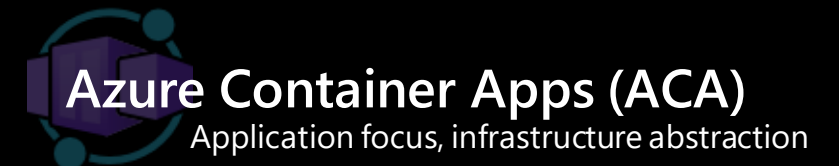

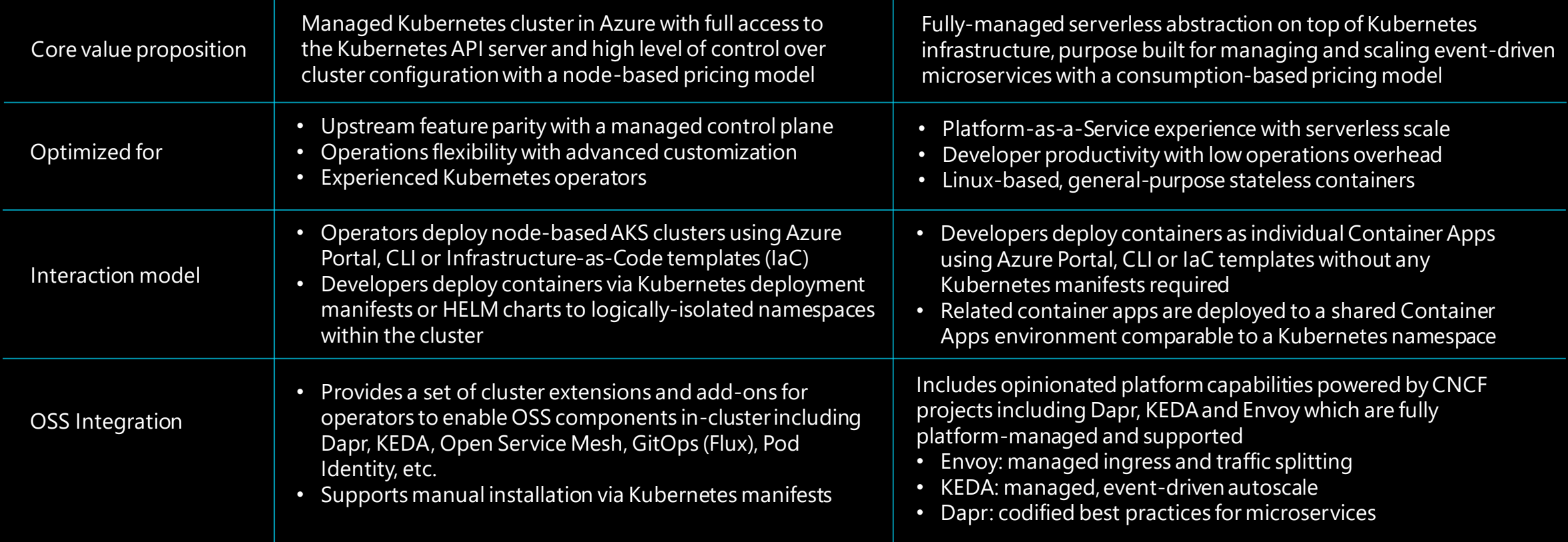

# **Secrets in Azure Container Apps**

#### **Environment Variables Secrets Azure Key Vault**

- Not built for storing sensitive date
- Lives in the scope of a container
- Can't share between multiple containers
	-

- Built for storing sensitive information
- Lives in the application scope
- Can be shared between multiple containers

- Specialized service for storing secrets in keys
- Separate service
- Good if you have to share the keys between multiple apps

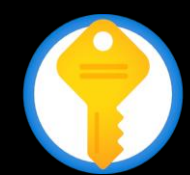

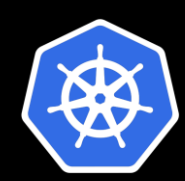

## **Demo**

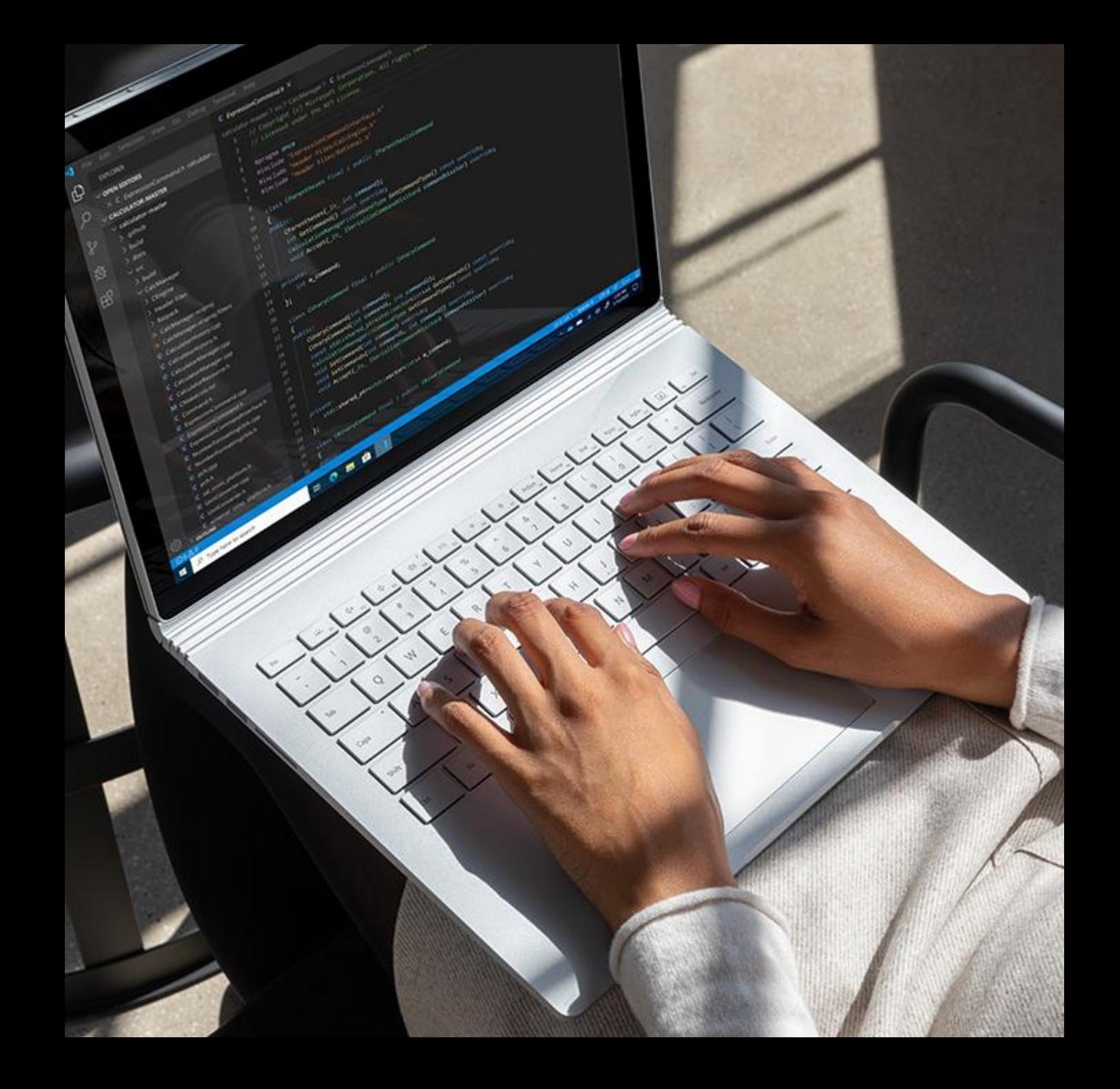

#### Microsoft Dev Box - Secure, cloud workstations built for developer productivity

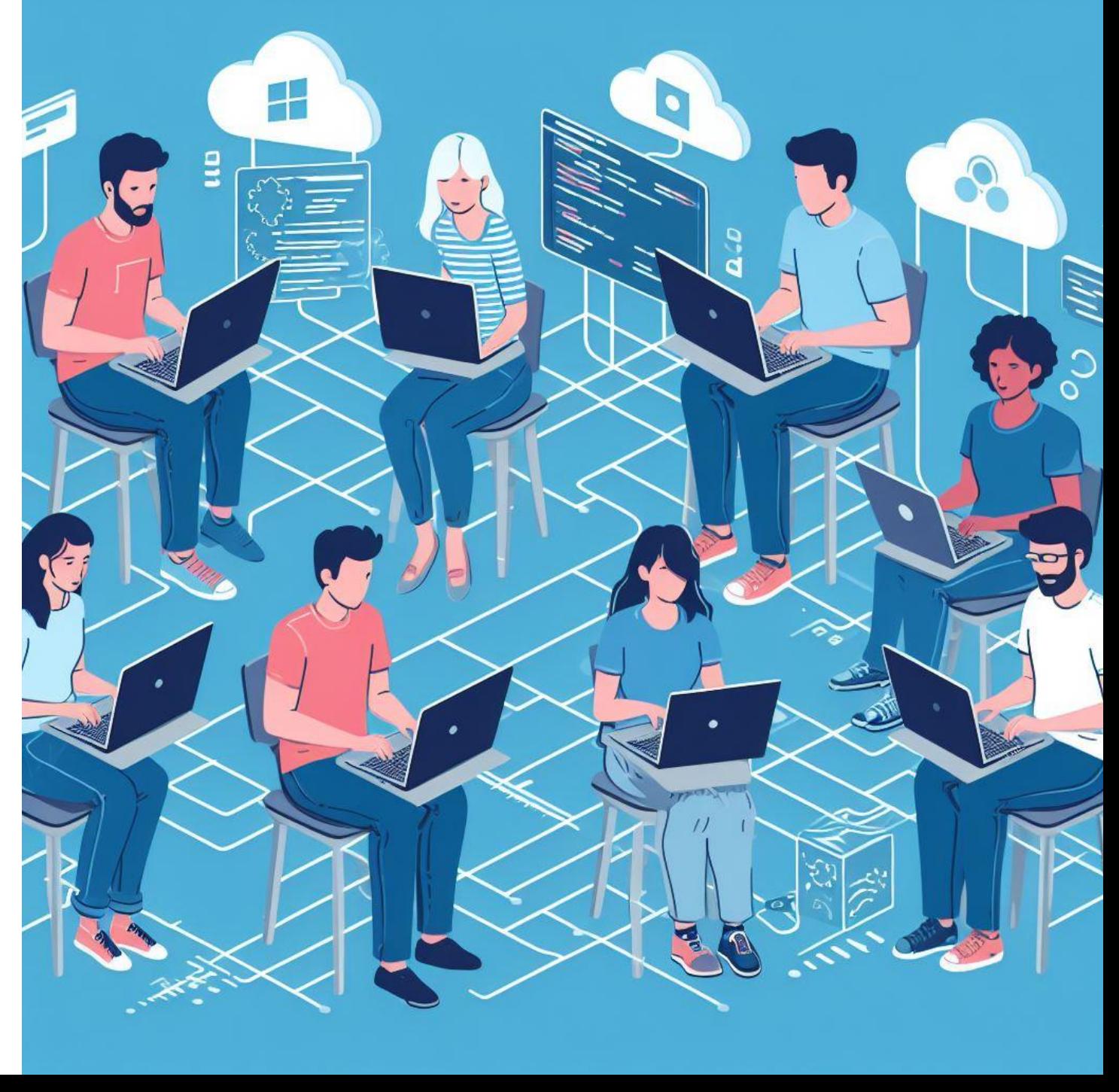

# **Supporting developers is tantamount to business success**

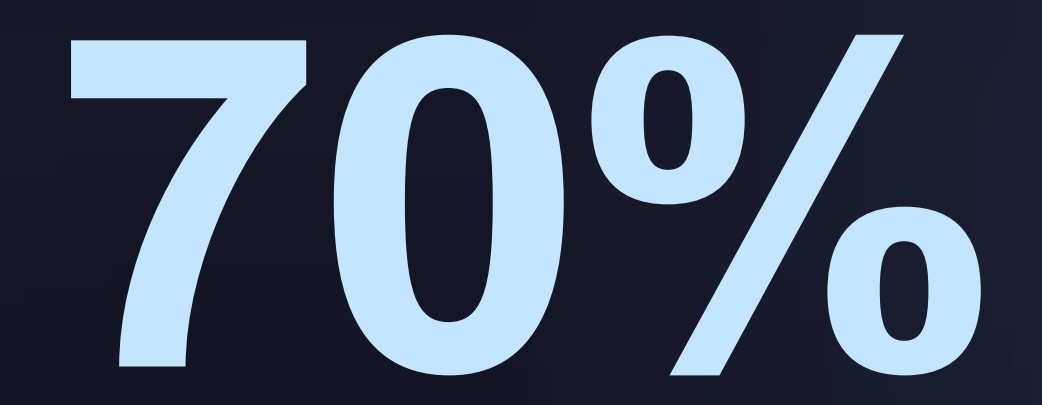

of top economic performers are using their software to differentiate themselves,<sup>1</sup> yet **a growing tech talent gap** means organizations must invest to **keep devs happy and productive**

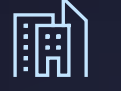

**Empower devs to work where they feel productive**

62% of developer prefer to work remotely or in hybrid settings, and over 75% only want to be in office 2-3 days per week<sup>2</sup>

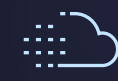

**Maximize productivity with the power of the cloud**

Standardizing workloads around cloud-based developer tools and services can help increase developer productivity by as much as 30%<sup>3</sup>

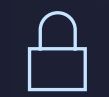

**Keep devs and source code secure in a hybrid world**

Organizations that integrate security workflows earlier in development are 1.6x more likely to meet or exceed their goals<sup>4</sup>

1. [McKinsey,](https://www.mckinsey.com/capabilities/mckinsey-digital/our-insights/every-company-is-a-software-company-six-must-dos-to-succeed) 2022, 2. [Zenhub,](https://www.zenhub.com/reports/software-developer-happiness) 2022, 3. [Forrester,](https://azure.microsoft.com/en-us/resources/the-total-economic-impact-of-microsoft-developer-tools-and-cloud-services/) 2021, 4. [Google,](https://cloud.google.com/resources/state-of-devops) 2021

# **Traditional VDI solutions enable more flexible workflows but fail to meet key developer needs**

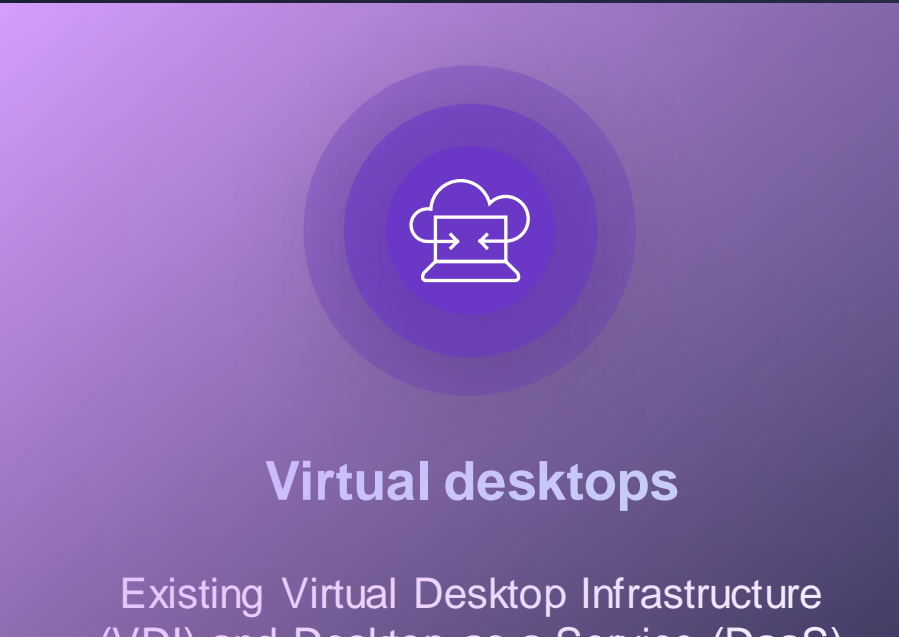

(VDI) and Desktop as a Service (DaaS) offerings enable organizations to outfit remote workers with virtual desktops

#### **Limitations of VDI and DaaS**

#### **Limited productivity gains**

Vanilla Virtual Machines (VMs) suffer from many of the same problems devs already face with physical workstations

#### $\bowtie$  Lack of dev integrations

Traditional VDI lacks specialized dev tool and dev services integrations that are crucial for maximizing dev productivity

#### **Increased security concerns**

It's difficult to maximize security by project due to limited, generic security policies enforced for each VM

# **What is Microsoft Dev Box?**

#### **Secure cloud workstations built for developer productivity**

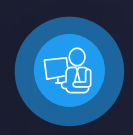

**Ready-to-code:** Self-service, on-demand access to task-specific workstations with scalable compute, available instantly.

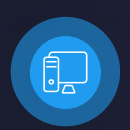

**Project-based:** Preconfigured workstations built by dev teams with the right tools and resources for their projects

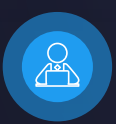

**Managed and secure:** Centralized governance based on organizational standards for security, compliance, and cost controls.

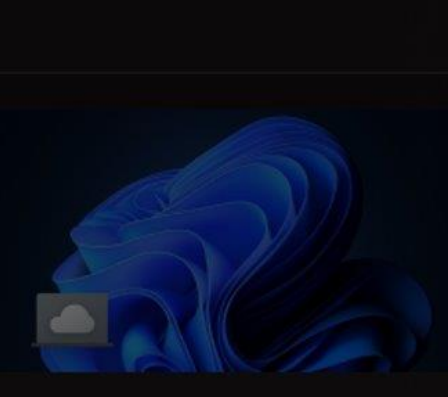

back-end-dev-box Project 2X

回 8 vCPU

- 图 32GB RAM
- 目 1TB Storage

#### Add a dev box Name customized-main-devbox Project Widget-Catalog Network and Region WestUS3-General-Dev  $\overline{\mathbf{v}}$ Create Dev Box from: ◯ Dev Box Template Library Repository (with Dev Box Definition) Repository https://dev.azure.com/Contoso/WidgetCatalog/\_git/DataServices Branch or Tag Main

#### **Transform key dev scenarios with Microsoft Dev Box**

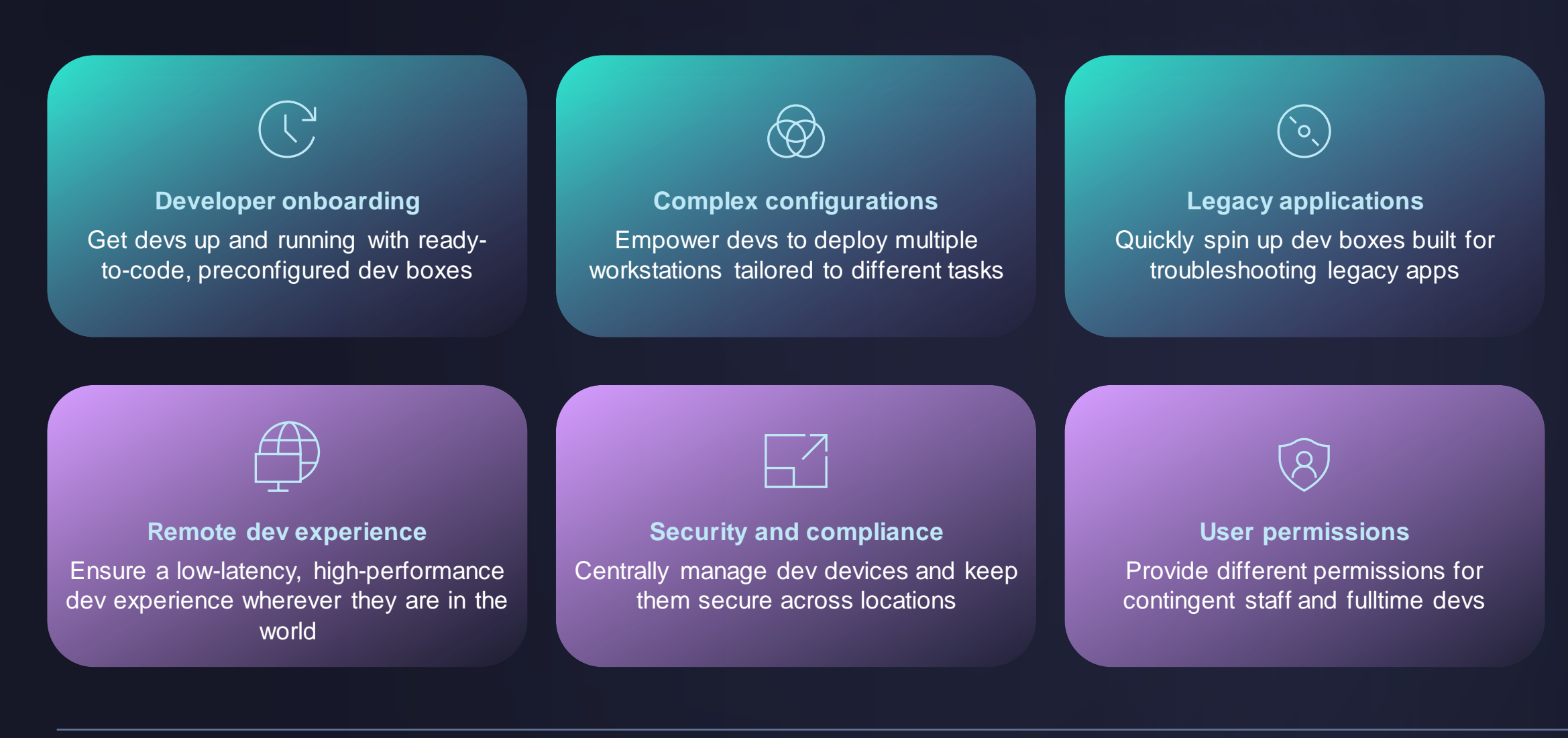

#### **High-level conceptual architecture**

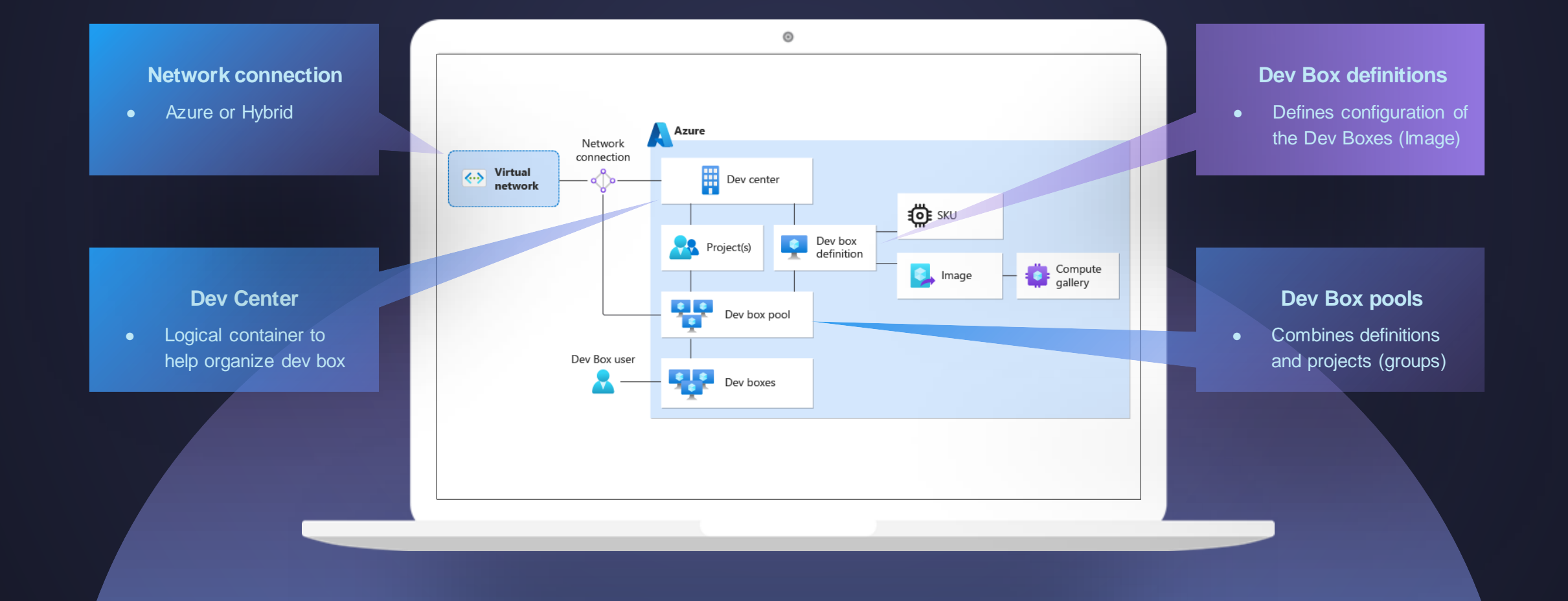

# **High-level conceptual architecture**

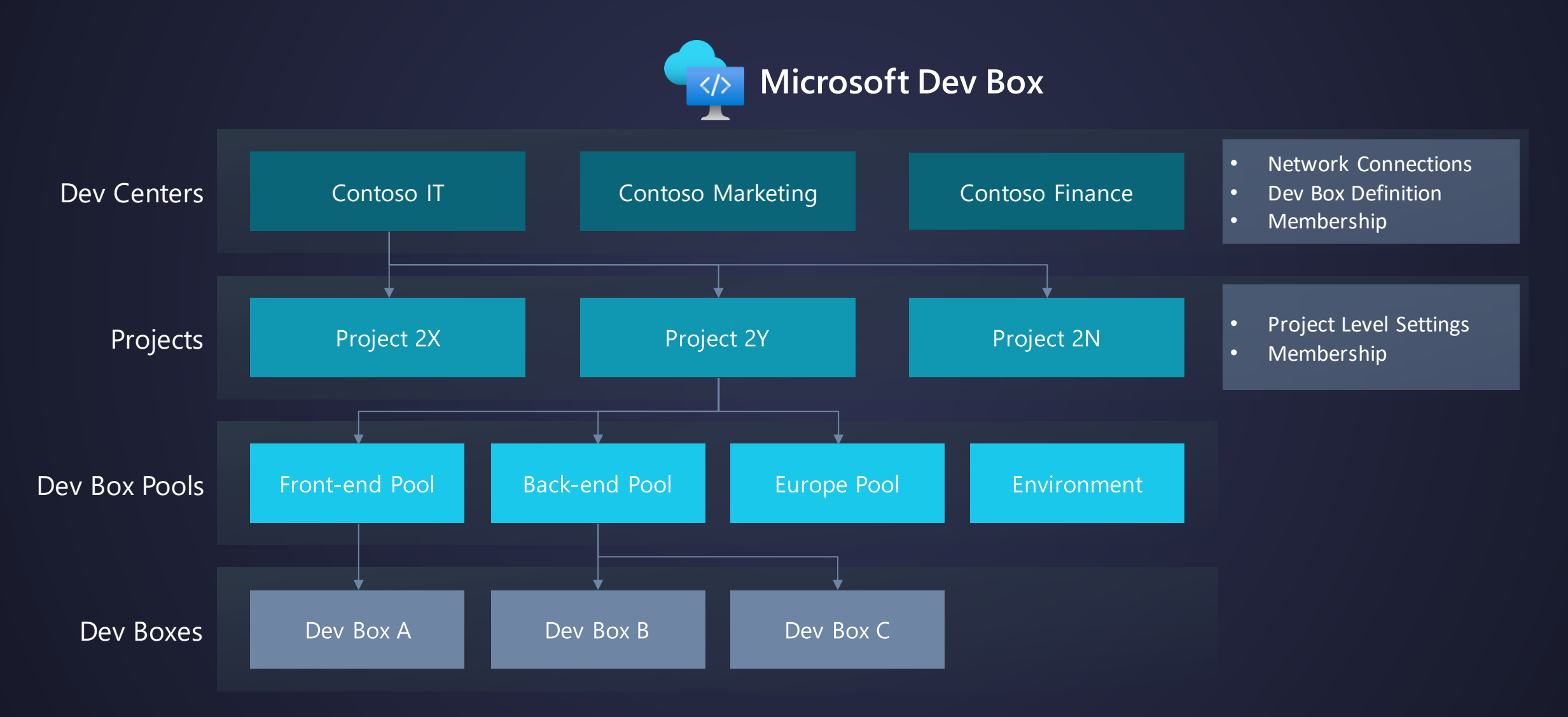

# **How different roles use Microsoft Dev Box**

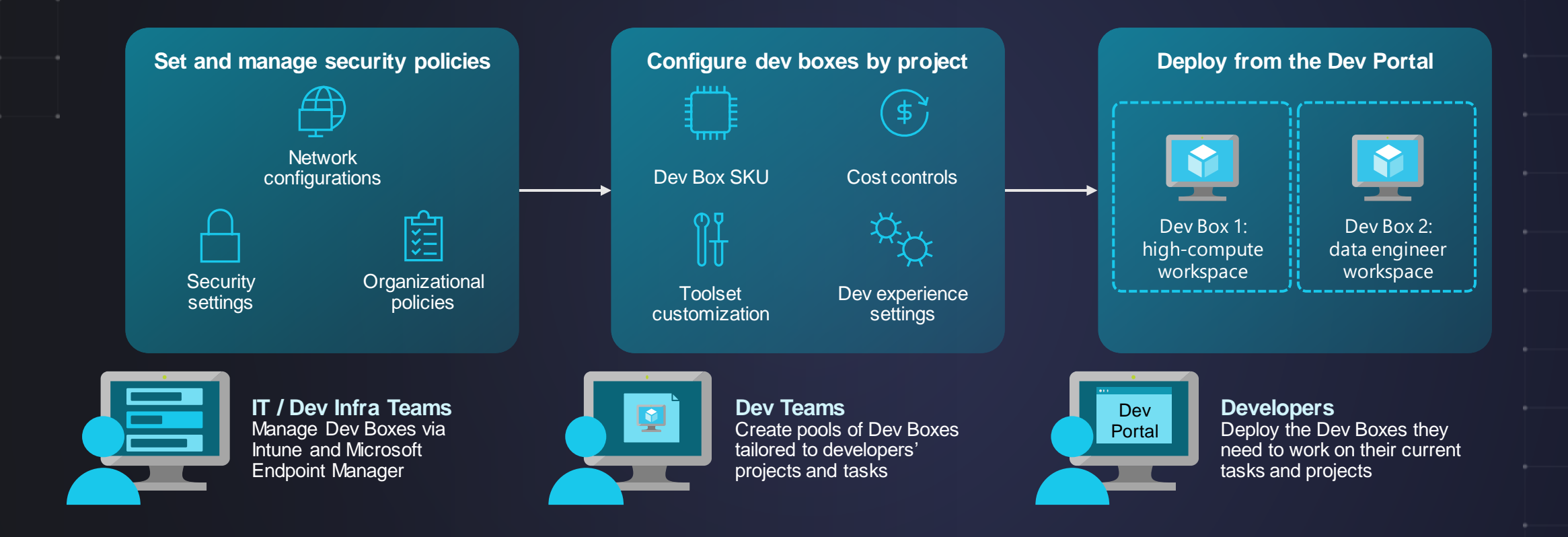

## **GitHub Codespaces and Microsoft Dev Box**

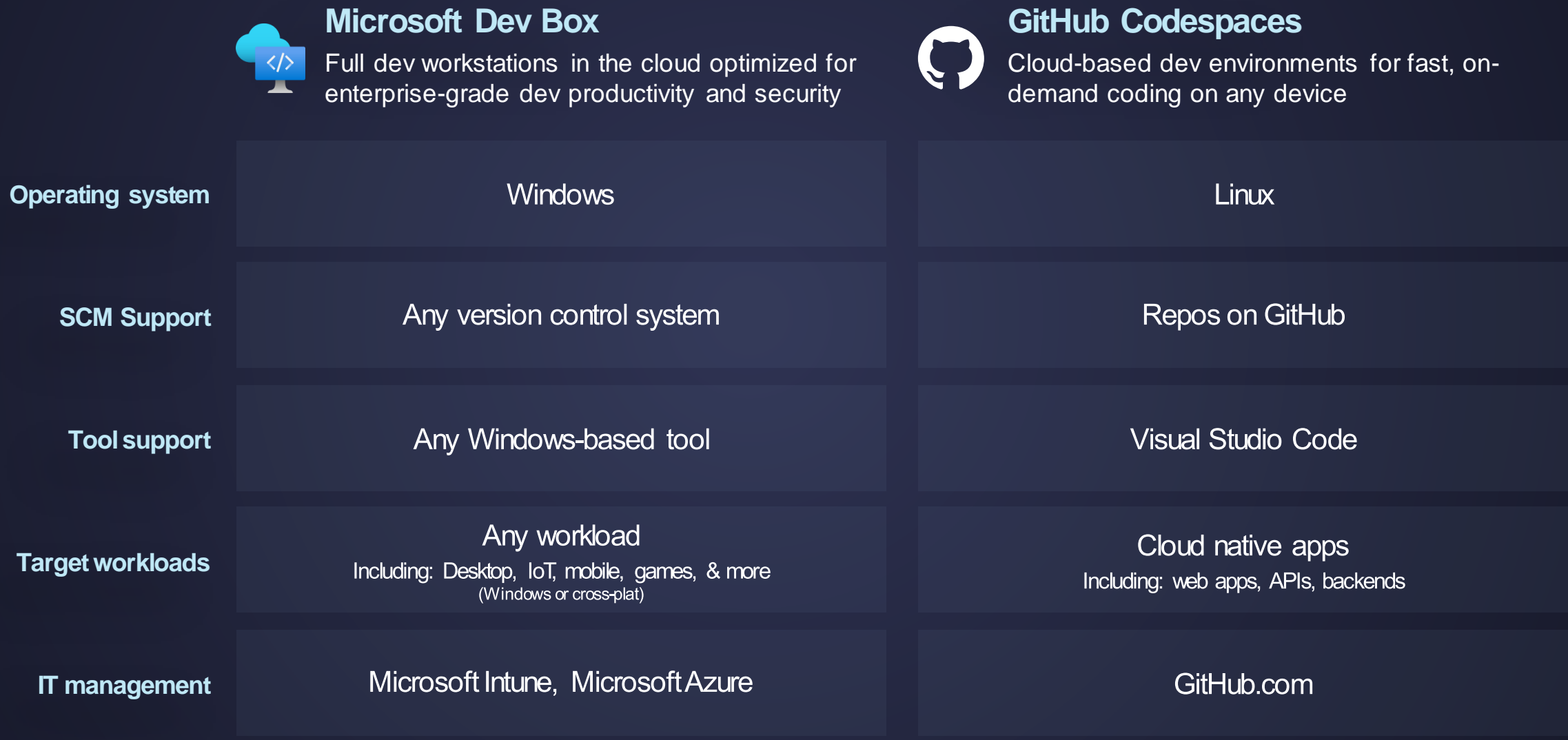

# **Demo**

[Quickstart: Configure Microsoft Dev Box -](https://learn.microsoft.com/en-us/azure/dev-box/quickstart-configure-dev-box-service?tabs=AzureADJoin) Microsoft Dev Box | Microsoft Learn

<https://github.com/timoknapp/az-dev-box>

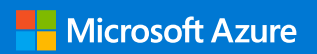

**Thank you.**

© Copyright Microsoft Corporation. All rights reserved.